# **Ascherslebener Manuskripte**

- Informationen, Materialien, Arbeitshilfen -

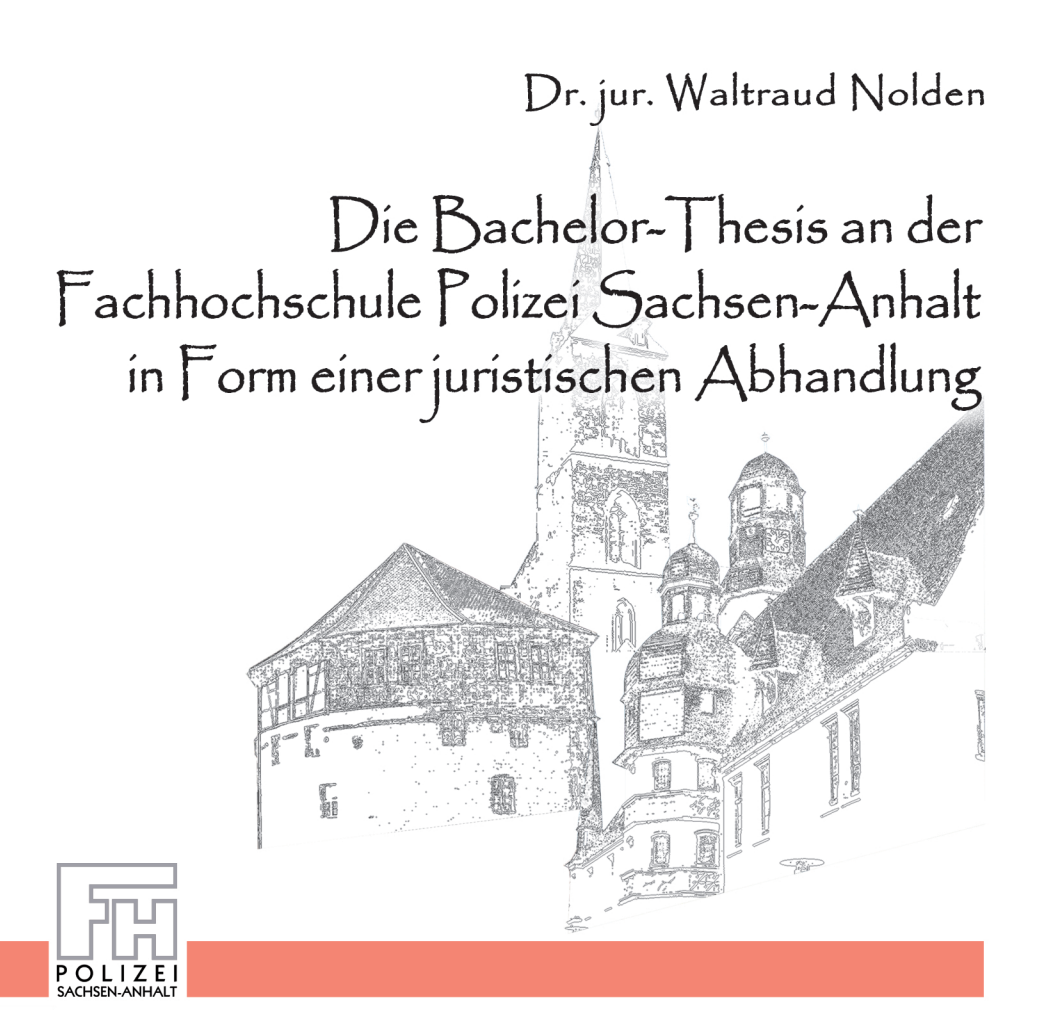

- Informationen, Materialien, Arbeitshilfen -

Dr. jur. Waltraud Nolden

Die Bachelor-Thesis an der Fachhochschule Polizei Sachsen-Anhalt in Form einer juristischen Abhandlung

Herausgegeben durch:

Fachhochschule Polizei Sachsen-Anhalt

Litterae sunt divitiae (lat.) = Die Wissenschaften sind Reichtum.

## **Inhaltsverzeichnis**

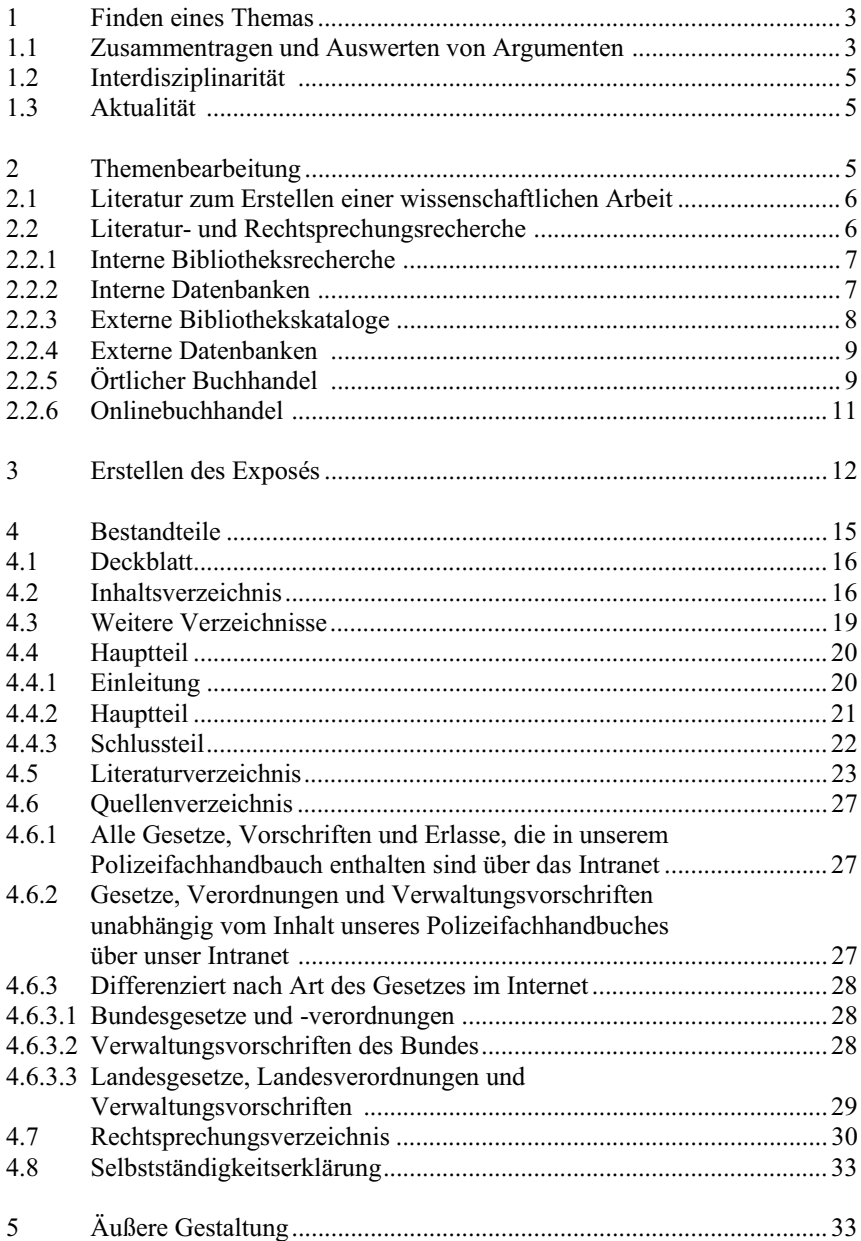

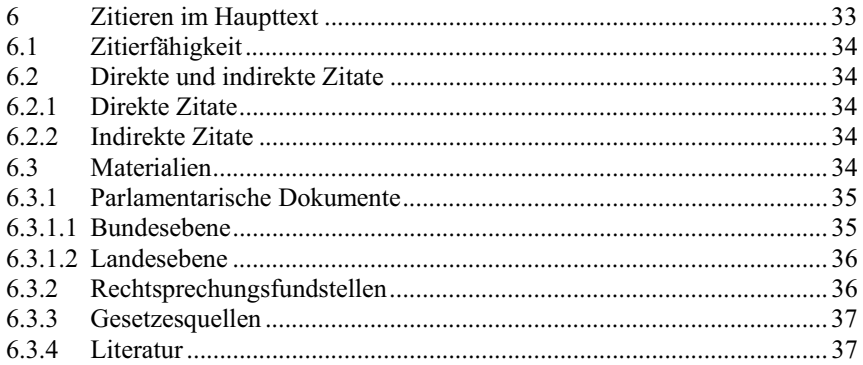

### **Die Bachelor-Thesis an der Fachhochschule Polizei Sachsen-Anhalt in Form einer** *j u r i s t i s c h e n* **Abhandlung**

von Fachhochschuldozentin Dr. jur. W. Nolden<sup>1</sup>

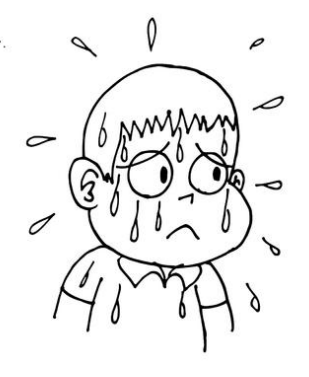

Die Bachelor-Thesis ist eine wissenschaftliche Arbeit im Modul 20 und steht damit am Ende Ihres Studiums. Nach den ländergemeinsamen Strukturvorgaben müssen Sie durch diese Arbeit nachweisen, dass Sie *"ein vorgegebenes Thema und die damit verbundenen relevanten Problemstellungen in der vorgesehenen Frist mit wissenschaftlichen Methoden selbstständig bearbeiten* "können.<sup>3</sup> In Sachsen-Anhalt findet sich das Kompetenzziel der Bachelor-Thesis für die Studierenden des Polizeivollzugsdienstes in § 20 I PrüfO - B.A.-PVD LSA.<sup>4</sup> Der Modulkatalog für den Studiengang "Polizeivollzugsdienst" (B.A.) an der Fachhochschule Polizei Sachsen-Anhalt (Sommersemester 2012) präzisiert dieses Ziel wie folgt: "Mit der Erstellung *...der Bachelor-Thesis sollen die Studieren*den zeigen, dass sie in einer begrenzten Zeit in der Lage sind, ein komplexes po-

 $\overline{2}$ 

<sup>1</sup> Seit 1.3.2012 ist die Autorin Nolden Fachhochschuldozentin an der Hochschule Polizei Sachsen-Anhalt, unterstützt dort die Fachgruppe III (Rechtswissenschaften) und ist akademische Leiterin der dortigen Bibliothek.

<sup>&</sup>lt;sup>2</sup> http://www.schulbilder.org/malvorlage-schwitzen-i19202.html nach dem Motto: "Ohne Schweiß kein Preis!"<br><sup>3</sup> Ländergemeinsame Strukturvorgaben für die Akkreditierung von Bachelor- und Masterstudiengängen, Beschluss der Kultusministerkonferenz vom 10.10.2003 i.d.F. vom 04.02.2010, (Online) URL:

http://www.kmk.org/fileadmin/veroeffentlichungen\_beschluesse/2003/2003\_10\_10-Laendergemeinsame-Strukturvorgaben.pdf, Tag der Abfrage: 1.07.2012.

<sup>4</sup> Vgl. Prüfungsordnung der Fachhochschule Polizei Sachsen-Anhalt für den Studiengang "Polizeivollzugsdienst" (B.A.) (PrüfO - B.A.-PVD LSA) vom 16. Juni 2010, Fachhochschulöffentliche Bekanntmachung vom 1. September 2010; Az.: 23.2/31.1-70052/10, Intranet: http://www.pol.lsanet.de/fileadmin/redakteure/fhpol/Lehre/Studium/Pr%C3%BCfungsordnung\_100830.pdf , Tag der Abfrage:

<sup>1.07.2012.</sup>

*lizeilich relevantes Problem selbstständig unter Anwendung wissenschaftlicher Methoden und Erkenntnisse zu bearbeiten. .... Das Modul "Bachelor-Thesis" dient dazu, die im Verlauf des Studiums erworbenen fachlichen und überfachlichen Kompetenzen der Studierenden weiterzuentwickeln und zu beurteilen.³*<sup>5</sup>

Ein Thema etwa, das sich mit der Frage beschäftigt, ob in Deutschland die Todesstrafe eingeführt werden soll, bringt Erkenntnisse für den Gesetzgeber (Legislativorgan), lässt aber den Polizeibezug (Polizei als Teil der Exekutive) vermissen.

Als Arten wissenschaftlicher Arbeiten kommen ausnahmsweise rein theoretische Abhandlungen und in der Regel Berichte einer empirischen Forschung in Betracht. Nachfolgende Ausführungen beschäftigen sich insbesondere mit der zuerst genannten Ausnahmeform einer Bachelor-Thesis. Zu unterscheiden sind hierbei "Literaturarbeiten"<sup>6</sup> und kriminologische Deliktsanalysen.<sup>7</sup>

Insbesondere bei **juristischen Arbeiten** werden Probleme vorwiegend argumentativ-interpretativ und damit theoretisch gelöst. Hierzu werden die juristischen Auslegungsmethoden bemüht. Diese sind insbesondere:

- **Wortlaut =** Lesen Sie den Wortlaut des Gesetzes und überlegen Sie, ob dieser bei der Problemlösung weiterhilft!
- **Historie** = Fragen Sie sich, was sich der Gesetzgeber gedacht hat, als er die Norm geschaffen hat, wie wollte er das Problem gelöst haben? Hierbei helfen die Auswertungen der parlamentarischen Dokumente (hierzu unter 6.3.1).
- **Systematik** = Überlegen Sie, ob Sie systematische Gründe zur Problemlösung heranziehen können! Jede Rechtsnorm oder jeder Normteil steht nämlich in einem Regelungskontext. Der Zusammenhang ergibt sich folglich aus dem Abschnitt, in dem sich die Norm befindet, aus anderen Normen im selben Abschnitt oder aus anderen Absätzen oder aus demselben Absatz der gleichen Norm.

**Theleologie** = Fragen Sie nach Sinn und Zweck der Norm!

Der Studierende entscheidet sich bei juristischen Arbeiten für ein von ihm so favorisiertes Ergebnis.

<sup>5</sup> Intranet: http://www.pol.lsa-

net.de/fileadmin/redakteure/fhpol/Lehre/Studium/Modulkatalog\_Stand\_02.2012.PDF\_Tag der Abfrage: 1.7.2012.<br><sup>6</sup> Solche Arbeiten werten natürlich auch die Rechtsprechung aus.<br><sup>7</sup> Weiterführend hierzu *Mokros*, *Reinhard*, Wis

Heft 1 2012, 37, 39 ff.

Der nachfolgende Beitrag wählt in diesem Sinne exemplarisch eine überwiegend als "Literaturarbeit" ausgestaltete Bachelor-Thesis mit dem Thema "*Ermächti-JXQJVJUXQGODJHQ IU GDV 9HUVHQGHQ Ä6WLOOHU 606³ LQ 6DFKVHQ-Anhalt zum*  Zwecke der Kriminalitätsbekämpfung" und erläutert insbesondere anhand dieser Thematik die relevanten Schritte von der Themenfindung, der Themenbearbeitung, dem Erstellen eines Exposés bis zur Beachtung nötiger oder empfohlener Formalitäten.

## **1 Finden eines Themas**

Im ersten Schritt sollten Sie ein Thema für Ihre Bachelor-Thesis finden. § 20 II PrüfO - B.A.-PVD LSA formuliert hierzu: "Das Thema soll grundsätzlich durch *die Studierenden in Abstimmung mit dem Betreuer vorgeschlagen werden, muss einen Bezug zur polizeilichen Praxis oder polizeibezogenen Wissenschaft haben und ist durch das Prüfungsamt zu bestätigen. Anderenfalls werden Thema und*  Betreuer durch das Prüfungsamt zugewiesen. "Nutzen Sie also die Chance, über ein Sie interessierendes Thema nach Rücksprache mit dem Betreuer zu schreiben, statt sich ein beliebiges Thema zuweisen zu lassen!

Bei der Themenfindung helfen die Modulbeschreibungen und Aspekte, die in einem Seminar oder Wahlpflichtmodul behandelt wurden.<sup>8</sup>

Das Thema muss klar und umgrenzt sein. Eine Formulierung wie "Die Rolle der Polizei im Wandel der Zeit" ist zu schwammig und ein zu umfassendes Thema kann nicht erschöpfend bearbeitet werden.<sup>9</sup> Suchen Sie sich ein überschaubares, dem Bearbeitungszeitraum von sechs Wochen<sup>10</sup> angemessenes Thema.

Bedenken Sie, dass Ihnen maximal 40 Seiten<sup>11</sup> zur Verfügung stehen. Die Bachelor-Thesis soll zu neuen Erkenntnissen führen oder bestehendes Wissen über ein Thema vertiefen. Die nachfolgend nun darzustellenden Innovationsprozesse können isoliert behandelt aber auch kombiniert werden. Darüber hinaus ist es möglich auch eine überwiegend theoretische Abhandlung durch eine empirische Forschungsarbeit zu ergänzen.

## **1.1 Zusammentragen und Auswerten von Argumenten**

In theoretischen Arbeiten müssen Sie nicht neue Hypothesen aufstellen oder gar neue Theorien erfinden. Ausreichend ist es etwa auch, Innovationen dadurch zu gewinnen, dass bestehende Argumente aus verschiedenen Beiträgen zusammengetragen und ausgewertet werden. Sie müssen sich also als erstes nach dem

<sup>8</sup> Vgl. *Mokros*, *Reinhard,* Wissenschaftliche (Haus-) Arbeiten im Bachelorstudium , in: PSP Heft 1 2012, 37, 39 ff. <sup>9</sup> Vgl. hierzu auch für NRW *Pollmeier*, *Beate,* Handreichung zur Thesis-Arbeit vom Oktober 2010,

http://www.fhoev.nrw.de/uploads/media/10\_11\_25\_Handreichungen\_fuer\_Studierende.pdf, S. 4, Tag der Abfra-

ge: 1.7.2012.<br><sup>10</sup> Vgl. hierzu § 20 IV PrüfO - B.A.-PVD LSA, Fn 3.<br><sup>11</sup> Vgl. Modulkatalog S. 128.

Stand der Wissenschaft in ihrem Thema erkundigen. Sobald Sie zu einem klar umgrenzten Thema unterschiedliche Ansichten gefunden haben und es eine Praxisrelevanz aufweist, wird sich dieses Thema i.d.R. auch für eine Bachelor-Thesis eignen. Solche Themen finden Sie am Besten in Gesetzeskommentaren (die Kommentare formulieren hier i.d.R.: "str.") oder Aufsätzen. Im Fach "Eingriffsrecht" bietet sich etwa im repressiven Recht der Kommentar von Mever-Goßner zur StPO an. Dieser erscheint jährlich und trägt die vorhandene Rechtsprechung und Literatur paragraphenweise sortiert und damit thematisch geordnet zusammen. Aufsätze aus einer Fachzeitschrift wie etwa die Zeitschrift "Polizei-Info-Report" können ebenfalls theoretische Themen liefern. Wir haben im Intranet die Inhaltsverzeichnisse der bei uns in der Bibliothek vorhandenen Zeitschriften zusammengetragen, die Sie bei Ihrer Themenfindung unterstützen können.

Gehen Sie mit Ihren Zugangsdaten zum Zwecke der Recherche auf:

- Behörden/Einrichtungen
- $\longrightarrow$  FH Polizei
- $\rightarrow$  Bibliothek
- $\longrightarrow$  Bibliotheksbestand
- Inhaltsverzeichnisse: Zeitschriften, GVBL LSA und MBL LSA

Darüber hinaus bietet die Universitätsbibliothek Regensburg weitere Recherchemöglichkeiten für Fachzeitschriften unter: http://rzblx1.uniregensburg.de/ezeit/.

Themen können Sie auch auf der CoD-Datenbank des BKA in unserem Intranet finden. Hier sind unter dem Operator "Thesauri" 12.000 polizeispezifische Suchbegriffe aus dem Bereich "Kriminalistik, Kriminologie, Polizei und Recht" zusammengetragen. Die Datenbank finden Sie wie folgt:

- $\longrightarrow$  Behörden/Einrichtungen
- $\longrightarrow$  FH Polizei
- $\longrightarrow$  Bibliothek
- $\longrightarrow$  Bibliotheksbestand.
- COD Literaturbestand des BKA

Nach der Zeitschriften- bzw. CoD-Datenbankrecherche des BKA sollte dann aber auch für das dort gefundene Thema wieder zur weiteren Erkenntnisgewinnung der entsprechende Gesetzeskommentar herangezogen werden.

## **1.2 Interdisziplinarität**

Eine weitere Möglichkeit des Erkenntnisgewinns in theoretischen Arbeiten besteht darin, dass Sie Thematiken interdisziplinär beleuchten.<sup>12</sup> So kann etwa das Thema "Häusliche Gewalt", wenn hierzu anderweitige Abhandlungen unzureichend sind, aus strafrechtlichen und eingriffsrechtlichen Aspekten von Ihnen argumentativ-interpretativ untersucht werden.

## **1.3 Aktualität**

Schließlich bieten aktuelle polizeispezifische Thematiken die Möglichkeit neuer Erkenntnisse. Solche Themen entnehmen Sie insbesondere der Tagespresse, den Fachzeitschriften oder dem Inter- oder Intranet. Bei diesen Arbeiten besteht immer die Gefahr, dass es hierfür nur unzureichende wissenschaftliche Erkenntnisse gibt und Sie nicht genügend wissenschaftliche Fundstellen finden, die Sie auswerten können. Bei diesen Thematiken ist es von besonderer Wichtigkeit zu recherchieren, ob das vorhandene Material für eine Bachelor-Thesis genügt.

**Beispiel:** Im Modul 18 wird u.a. die Organisierte Kriminalität und die Drogenkriminalität thematisiert. Die hier verwirklichten Tatbestände finden sich i.d.R. in den Katalogstraftaten des § 100a II StPO wieder. Die Telekommunikationsüberwachung dient Observationszwecken schwerer Straftaten im repressiven Recht. Aktuell steht im Land Sachsen-Anhalt<sup>13</sup> aufgrund einer kleinen Anfrage einer Abgeordneten der Linken das Versenden "Stiller SMS" zur Kriminalitätsbekämpfung im politischen Focus. Eine wissenschaftliche Arbeit könnte insbesondere untersuchen, auf welche(n) Ermächtigungsgrundlage(n) eine solche polizeiliche Maßnahme gestützt werden kann. Das Thema könnte damit lauten: "Ermächtigungsgrundlagen für das Versenden "Stiller SMS" in Sachsen--Anhalt zum Zwecke der Kriminalitätsbekämpfung." Zur Thematik "Stille SMS" existieren bereits - wenn auch wenige - wissenschaftliche Beiträge.

Die vorhandenen Erkenntnisse könnten in einer Bachelor-Thesis erstmalig landesspezifisch - zusammengetragen und mit nunmehr veröffentlichten Zahlen des Ministeriums für Inneres und Sport in der Antwort der Landesregierung Sachsen-Anhalt auf die kleine Anfrage belegt werden (überwiegend theoretischer Teil). Darüber hinaus könnten Erkenntnisse nach der/den zulässigen Ermächtigungsgrundlage(n) durch eine eigene sozialwissenschaftliche Un-

<sup>&</sup>lt;sup>12</sup> Besprechen Sie aber bitte interdisziplinäre Ansätze vorher mit Ihren Gutachtern! <sup>13</sup> Landtag von Sachsen-Anhalt Drs. 6/707 = http://www.landtag.sachsen-

anhalt.de/intra/landtag3/ltpapier/drs/6/d0707dak\_6.pdf.

tersuchung in Form einer kollegialen Umfrage gestützt werden (geringer empirischer Teil).

## **2 Themenbearbeitung**

## **2.1 Literatur zum Erstellen einer wissenschaftlichen Arbeit**

Folgende literarischen Werke helfen Ihnen bei der Erstellung Ihrer Bachelor-Thesis:

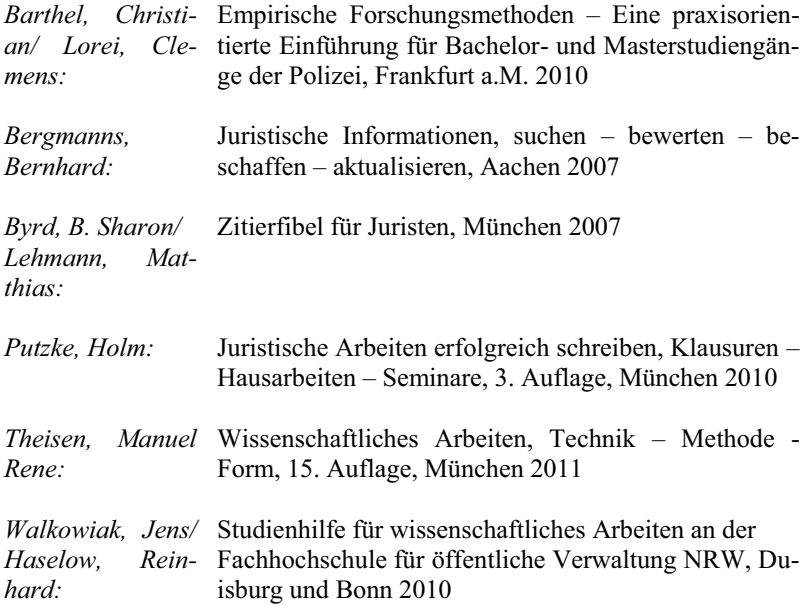

## **2.2 Literatur und Rechtsprechungsrecherche**

Damit Sie sich einen Überblick über Ihr Thema verschaffen können, sollten Sie zunächst Literatur- und Rechtsprechungsbeiträge hierzu finden. Wichtig ist, dass Sie hierbei auch gefundene Abkürzungen von Fundstellen, insbesondere von Zeitschriften wie etwa die Zeitschriften "NStZ, VRS, NJW," verstehen. Die meisten Kommentare und Bücher, aus denen Sie Ihre Fundstelle entnommen haben, haben selbst ein solches Abkürzungsverzeichnis. Im Übrigen hilft aber auch das in unserer Bibliothek vorhandene Buch von *Kirchner, Hildebert/Pannier, Dietrich:* Abkürzungsverzeichnis der Rechtssprache, 7. Auflage, Berlin 2012 weiter.

Gehen Sie ökonomisch vor. Die erste Recherche soll in unserer Bibliothek beginnen. Anschließend sollten Sie Fundstellen, die nicht in Medien in unserer Bibliothek vorhanden sind, in unseren für Sie kostenlosen Datenbanken von Beck: LSK (Leitsatzkartei) und NJW (Neue juristische Wochenschrift) oder in der COD-Datenbank des BKA suchen. Ihre Recherche endet aber nicht an den Türen unserer Bibliothek. Insofern sollten Sie auch die Recherchemöglichkeit in externen Bibliothekskatalogen oder Datenbanken nutzen. Hierdurch können Sie weitere Fundstellen miteinbeziehen. Wir haben an unserer Fachhochschule hierfür die Möglichkeit der Fernleihe (Kosten 1,50 Euro pro ausgelöste Fernleihe). Fragen Sie nach der Dauer der Fernleihe, da Sie den Abgabetermin Ihrer Bachelor-Thesis immer im Blick haben müssen.

## **2.2.1 Interne Bibliotheksrecherche**

An der Fachhochschule Polizei Sachsen-Anhalt gibt es kein OPAC (*Online Public Access Catalogue*). Gehen Sie deshalb entweder in die Bibliothek und recherchieren Sie dort an den Arbeitsplätzen in unserem Katalog (Perpustakaan = Bibliothekssoftware) oder im Intranet der Polizei Sachsen-Anhalt mit Ihren Zugangsdaten unter

- Behörden/Einrichtungen
- $\longrightarrow$  FH Polizei
- Bibliothek
- Bibliotheksbestand

Wir haben folgende Suchfunktionen:

- nach Titel
- nach Autoren
- mit kombinierten Kriterien
- nach Medienart
- Volltext (alles was an bibliographischen Daten erfasst und in der Datenmaske hinterlegt wurde).

Es empfiehlt sich direkt nach kombinierten Kriterien zu suchen.

## **2.2.2 Interne Datenbanken**

Unsere Bibliothek verfügt an einem Abfrageplatz (1) über zwei Datenbanken von "Beck". Darüber hinaus können Sie in unserem Intranet die COD-Datenbank (Computerunterstütztes Dokumentationssystem für Literatur) des BKA abrufen.

Öffnen Sie für die **Beck-Datenbanken** am Abfrageplatz den Button "Beck Recherche". Es öffnen sich zwei Module. Zum einen handelt es sich um die Leit**satzkartei des deutschen Rechts** (LSK). Sie enthält in Form einer Referenzdatenbank hunderttausende von Leitsätzen und Aufsatzquerschnitten aus 170 juristischen Zeitschriften für alle Rechtsgebiete. Zum anderen handelt es sich um eine **Spezialdatenbank der NJW**. Hier finden Sie in einer Volltextdatenbank alle Jahrgänge der NJW mit Archivbestand ab 1981 sowie NJW-RR seit 1986, die NJW-Spezial ab 2004 und die Zeitschrift für Rechtspolitik (ZRP) ab 2000, die Zeitschriften DtZ (Deutsch-Deutsche Rechtszeitschrift) und VIZ (Zeitschrift für Vermögens- und Immobilienrecht).

Die **COD-Datenbank** des BKA ist im Rahmen des polizeilichen Informationsnetzes EXTRAPOL für unsere Fachhochschule im Intranet zugänglich (Pfad vgl. unter 1.1). Erschlossen wird in einer Referenzdatenbank (Achtung, keine Volltextdatenbank!) polizeirelevante kriminalwissenschaftliche Literatur, darunter findet sich auch ein erheblicher Anteil an kriminologisch relevanten Dokumenten. Nachgewiesen sind Zeitschriftenaufsätze und Aufsätze aus Sammelwerken sowie aus Tagungsschriften. Hierfür werden ca. 120 Fachzeitschriften sowie ausgewählte Schriftenreihen ausgewertet. Mit den bibliographischen Angaben der LSK und der CoD-Datenbank müssen Sie dann wieder in unserer Bibliothek recherchieren und die Beiträge ggf. über Fernleihe beziehen.

## **2.2.3 Externe Bibliothekskataloge**

Auch wenn Sie Beiträge in der Bibliothek der Fachhochschule Polizei Sachsen-Anhalt nicht finden, bestehen weitere Recherche- und Zugangsmöglichkeiten.

Der Karlsruher Virtuelle Katalog (KVK) ist hierbei als besonders effizient hervorzuheben: www.ubka.uni-karlsruhe.de/kvk.html.

Der KVK ist ein Meta-Katalog zum Nachweis von mehr als 500 Millionen Medien in Katalogen weltweit. Um die Suche einzugrenzen klicken Sie auf das Häkchen unter "Deutschland". Achtung, die unteren Häkchen der letzten Bibliotheksverbünde müssen aber separat gesetzt werden, damit alle Kataloge in Deutschland einsehbar sind.

Für Sie ist insbesondere der GBV: Gemeinsame Bibliotheksverbund der Länder Bremen, Hamburg, Mecklenburg-Vorpommern, Niedersachsen, Sachsen-Anhalt, Schleswig-Holstein, Thüringen und der Stiftung Preußischer Kulturbesitz relevant. Nur über diesen Verbund kann die Fachhochschule Polizei Sachsen-Anhalt die Fernleihe beziehen. Benötigen Sie andere Medien, müssen Sie sich diese außerhalb unserer Bibliothek besorgen.

Sie können auch (statt der Fernleihe über den GBV) direkt zu den genannten Bibliotheken in Sachsen-Anhalt fahren und sich ihre gesuchten Beiträge dort ausleihen (fragen Sie nach den Vertragsmodalitäten in der jeweiligen Bibliothek). Achten Sie insbesondere bei einer Zeitschrift auf den Jahrgang, da nicht alle Bibliotheken über die Komplettzeitschrift verfügen.

Alternativ gibt es in "subito Dokumente aus Bibliotheken e.V." (http://www.subito-doc.de/) einen schnellen Lieferdienst der Bibliotheken über das Internet, der Ihnen gebührenpflichtig Kopien von Zeitschriftenaufsätzen liefert und Sie bei der Ausleihe von Büchern unterstützt.

## **2.2.4 Externe Datenbanken**

Andere Datenbanken existieren teilweise an anderen Hochschulen und sind i.d.R. kostenpflichtig. Sie haben aber als Gast in vielen Bibliotheken die Möglichkeit, andere Datenbanken zu nutzen. Erkundigen Sie sich in Wohnortnähe, ob es an einer Hochschulbibliothek für Gäste einen Zugang zu juristischen Datenbanken gibt.

## **2.2.5 Örtlicher Buchhandel**

Sie können Bücher im örtlichen Buchhandel oder ggf. auch bei den Verlagen bestellen. Dafür benötigt man die üblichen bibliographischen Angaben:

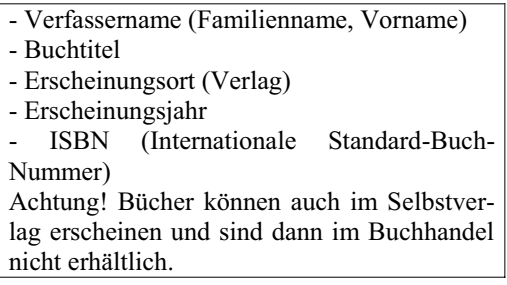

### **Wichtige Verlagskataloge:**

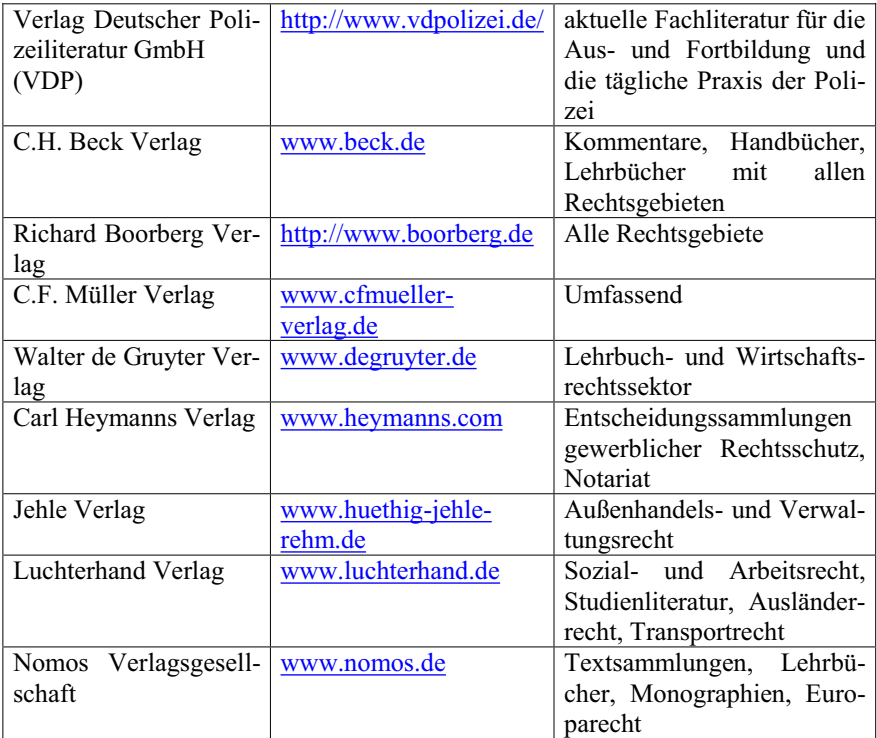

## **2.2.6 Onlinebuchhandel**

Im Onlinebuchhandel können Sie schließlich nach Fachbüchern aller Art suchen. Man kann ein Konto einrichten und im Rahmen der Versandbedingungen u.U. von dem Widerrufsrecht Gebrauch machen, während die Lieferung u.U. versandkostenfrei erfolgt.

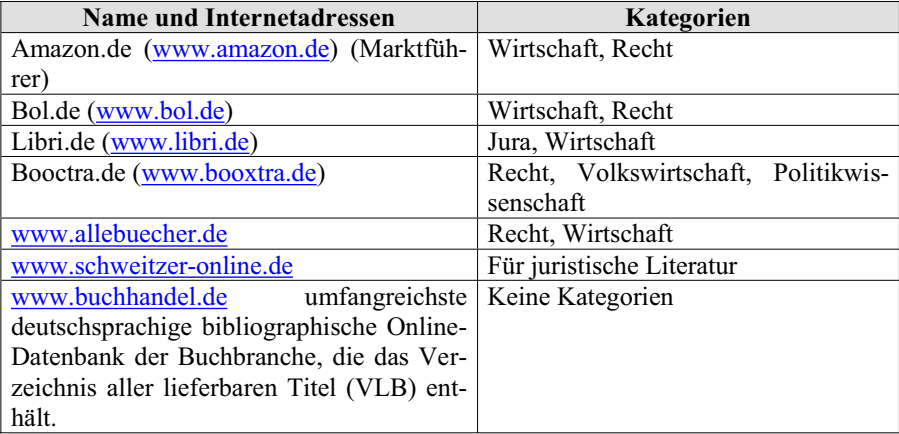

## **3 Erstellen des Exposés**

Vor der eigentlichen Bachelor-Thesis empfiehlt sich, ein Exposé zu erstellen. Besprechen Sie bitte Näheres mit Ihrem Gutachter. Das Exposé dient der kurzen Darstellung (max. 3 Seiten) der gewählten Problemstellung vor dem Hintergrund des aktuellen Standes der wissenschaftlichen Forschung. Zudem werden Methoden, Ziele und Hypothesen der geplanten Untersuchung dargestellt.

Ihr Exposé sollte folgende inhaltliche Blöcke kurz darstellen:

- 1. Problemstellung/Fragestellung
- 2. Erkenntnisinteresse
- 3. Ziele und Hypothesen
- 4. Theorienbezug
- 5. Forschungsstand
- 6. Methoden
- 7. Verwendetes Material
- 8. Gliederungsentwurf
- 9. Vorläufiges Literaturverzeichnis (ca.  $4 10$  besonders wichtige Titel) hierzu gehört auch ggf. ein Rechtsprechungs- und Quellenverzeichnis

Exemplarisch soll hier wiederum das Thema "*Ermächtigungsgrundlage(n) für* das Versenden "Stiller SMS" in Sachsen-Anhalt zum Zwecke der Kriminalitäts*bekämpfung* " dienen.

### **Problemstellung/Fragestellung:**

Benötigt man für das Versenden "Stiller SMS" in Sachsen-Anhalt zum Zwecke der Kriminalitätsbekämpfung überhaupt eine Ermächtigungsgrundlage und wenn ja, existieren hierzu eine oder mehrere solcher Ermächtigungsgrundlagen?

#### **Erkenntnisinteresse:**

Vom 1. Januar 2011 bis einschließlich 30. November 2011 wurden von der Polizei des Landes Sachsen-Anhalt 15.007 sogenannte "Stille SMS" versendet. Dies ergab die Antwort der Landesregierung erstellt vom Ministerium für Inneres und Sport auf eine Kleine Anfrage der Abgeordnete Eva von Angern (DIE LINKE) vom 09.01.2012.<sup>14</sup> Dabei wurde das Setzen von heimlichen Ortungsimpulsen insbesondere bei Straftaten der schweren und Organisierten Kriminalität eingesetzt. Eine "Stille SMS" löst bei einem aktiven Endgerät einen Impuls über die Funkzelle aus, in welche das Gerät eingebucht ist. Der Ortungsimpuls wird beim jeweiligen Netzbetreiber als Verkehrsdatum erfasst und gespeichert, so dass durch die hundertfach erstellten für den Betroffenen nicht erkennbaren Ortungs-

<sup>&</sup>lt;sup>14</sup> Landtag von Sachsen-Anhalt Drs.  $6/707 = h$ ttp://www.landtag.sachsenanhalt.de/intra/landtag3/ltpapier/drs/6/d0707dak\_6.pdf.

impulse ein Bewegungsprofil erstellt werde kann. Die Landesregierung lässt sich dahingehend ein, dass die durch eine solche Ortungsmethode gewonnenen Verkehrsdaten ausschließlich auf der Grundlage vorliegender richterlicher Beschlüsse gemäß §§ 100a, b, g StPO und unter den dort näher bezeichneten Voraussetzungen verwendet.

In der Bachelor-Thesis soll hinterfragt werden, ob es sich bei der "Stillen SMS" um eine oder um zwei Maßnahmen handelt und ob wirklich eine (bzw. mehrere) Ermächtigungsgrundlage(n) hierfür existieren muss (müssen). Ggf. müssen neben den oben genannten auch andere in Betracht kommende Ermächtigungsgrundlagen benannt werden und eine abschließende Bewertung der Eingriffsbefugnisse vorgenommen werden.

Das Erkenntnisinteresse ist sehr hoch, da die Rechtmäßigkeit und die genaue Ermächtigungsgrundlage(n) polizeilichen Handels festgestellt werden soll. Bei Rechtswidrigkeit könnten Amtshaftungsansprüche der georteten Zielperson in Betracht kommen. Der die Maßnahme durchführende Polizeibeamte müsste disziplinarrechtliche Folgen fürchten.

#### **Ziele und Hypothesen, Theorienbezug:**

Im Schrifttum wird überwiegend vertreten, für das Verhalten der Polizei gäbe es keine ausreichende(n) Ermächtigungsgrundlage(n). Ziel der Arbeit ist es, diese Behauptung zu widerlegen. Dabei kommen 5 verschiedene Ermächtigungsgrundlagen (§§ 161, 163 (polizeiliche Generalklausel), 100a, 100g, 100h, 100i StPO) in Betracht. In einem ersten Schritt soll geklärt werden, ob eine "Stille SMS" überhaupt eine und wenn ja eine oder mehrere Ermächtigungsgrundlagen benötigt. So muss berücksichtigt werden, dass der Polizeibeamte einen Ortungsimpuls setzt und die Verkehrsdaten beim Telefonanbieter abgerufen werden (tatsächlich sind es demnach zwei Maßnahmen). Im Weiteren sollen die vorhandenen Ansichten wiedergegeben und in Bezug auf jede mögliche Ermächtigungsgrundlage konkret Stellung bezogen werden.

#### **Forschungsstand:**

Eine umfassende Abhandlung zur "Stillen SMS" stellt die juristische Dissertation von Tölpe aus dem Jahre 2007 dar (hierzu unten im Literaturverzeichnis). Diese setzt sich ebenfalls mit möglichen Ermächtigungsgrundlagen auseinander. Problem dieser Arbeit war, dass polizeispezifische Informationen für den Autor als Jurist schwer zu gewinnen waren. Dies moniert Tölpe selbst. Eine Bachelor-Thesis von Seiten eines Kommissaranwärters könnte demgegenüber die praxisbezogenen Aspekte umfassender beleuchten. Auch gibt es seit 2011 erstmalig landesspezifische Zahlen aus Sachsen-Anhalt zu den Ortungsimpulsen, die die damalige Bearbeitung zeitbedingt nicht berücksichtigen konnte und die nunmehr ausgewertet werden könnten.

### **Methoden:**

Als Forschungsmethoden zum Erkenntnisgewinn für diese überwiegend theoretische Abhandlung stehen neben der Beachtung des Grundsatzes des "Vorbehalts des Gesetzes" die juristischen Auslegungsmethoden zur Gesetzesanalyse zur Verfügung, insbesondere die Auslegung nach dem Wortsinn, nach der Historie, der Systematik und der Teleologie.

Eine eigene Befragung der Kollegen zu dem Thema soll das Ergebnis abrunden.

### **Verwendetes Material:**

Parlamentarische Dokumente: Landtagsdrucksachen Sachsen-Anhalt Kommentare, Aufsätze, Entscheidungen der obersten Gerichte

### **Gliederungsentwurf:**

### **A. Problemaufriss**

- I. Darstellung einer "Stillen SMS"
- II. Historischer Hintergrund
- III. Daten der Landesregierung
- IV. Problemdarstellung

### **B. Ermächtigungsgrundlage(n)**

- I. Relevanz für den Polizeiberuf
	- 1. Öffentliches Dienstrecht
	- 2. Eigene Datenerhebung
- II. Vorbehalt des Gesetzes
	- 1. Art. 1, 2 GG
	- 2. Art. 10 GG
- III. Getrennte oder zusammenhängende Bewertungsgrundlage
- IV. Mögliche Ermächtigungsgrundlagen
	- 1. Überblick und Anordnungskompetenzen
	- 2. § 100a StPO
		- a) Wortlaut
		- b) Historie
		- c) Systematik
		- d) Teleologie
		- e) Stellungnahme
	- 3. § 100g StPO
		- a) Argumente
		- b) Stellungnahme
	- 4. § 100h StPO
		- a) Argumente
		- b) Stellungnahme
	- 5. § 100i StPO
		- a) Argumente
- b) Stellungnahme
- 6. §§ 161, 163 StPO
	- a) Argumente
	- b) Stellungnahme
- 7. Ergebnis

#### **C. Gesamtbewertung**

#### **Vorläufiges Literaturverzeichnis:**

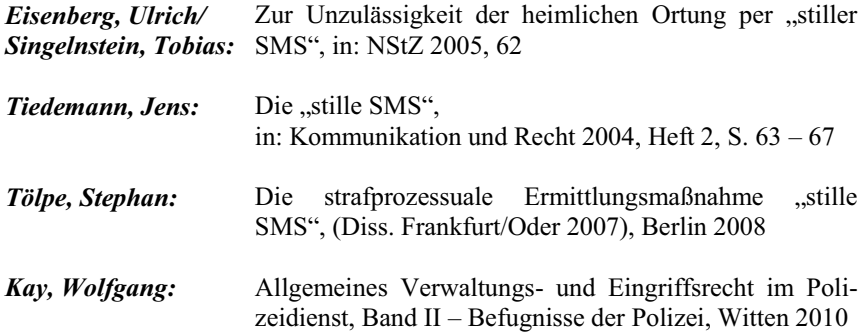

### **4 Bestandteile**

Die Bachelor-Thesis muss dreifach in schriftlicher gebundener Form (einfache Klebebindung) und einfach in elektronischer Form (unveränderlicher Datenspeicher – PDF-Format) eingereicht werden.<sup>15</sup> Die elektronische Form ermöglicht im Verdachtsfall eine Plagiatskontrolle. Der Umfang beträgt maximal 40 Seiten Haupttext (ohne die sonstigen Bestandteile).

Eine Bachelor-Thesis muss wissenschaftlichen Standards genügen. Der Prüfungsausschuss Bachelor unserer Fachhochschule schreibt dem Studierenden keine bestimmten Verzeichnisse und keine Reihenfolge von Bestandteilen vor. Die anschließende Darstellung ist insofern nur eine unverbindliche Empfehlung:

<sup>&</sup>lt;sup>15</sup> Vgl. § 20 V PrüfO-B.A. = PVD LSA i.V.m. der Festlegung des Prüfungsausschlusses vom 10.5.2012.

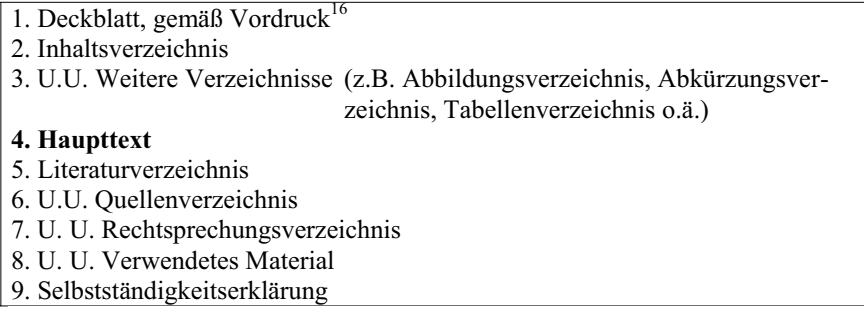

Vor dem Haupttext erhalten die Bestandteile – bis auf das Deckblatt – eine römische Seitenzahl. Danach beginnt der Haupttext mit arabischen Zahlen und zählt auch die sich anschließenden Verzeichnisse arabisch weiter.

## **4.1 Deckblatt**

Nutzen Sie das im Intranet stehende Muster eines Deckblatts für die Bachelor-Thesis.17 Es trägt keine Nummerierung, wird aber geistig als römische Zahl eins (I) mitgezählt.

## **4.2 Inhaltsverzeichnis**

Das Inhaltsverzeichnis selbst wird als erstes in das Inhaltsverzeichnis aufgenommen. Es trägt die Seitennummerierung II und bei mehreren Seiten auch weitere römische Zahlen. Im Weiteren werden alle Bestandteile der Arbeit genannt. Überschriften aus Ihrem Haupttext müssen mit den Überschriften im Inhaltsverzeichnis wörtlich übereinstimmen.

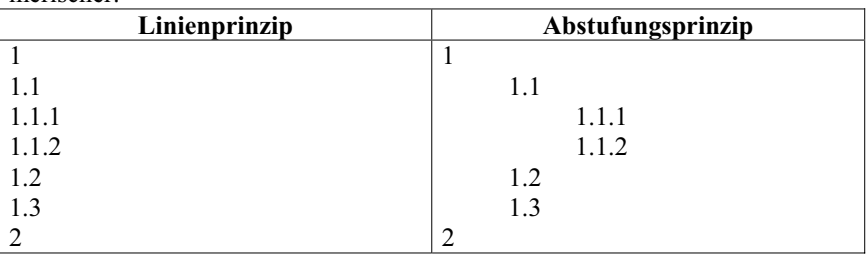

Die Gliederung folgt nach dem Linien- oder Abstufungsprinzip entweder in numerischer:

 $16$ <sup>16</sup> Dieses steht in Kürze im Intranet.<br><sup>17</sup> Dieses steht in Kürze im Intranet.

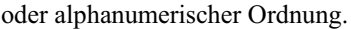

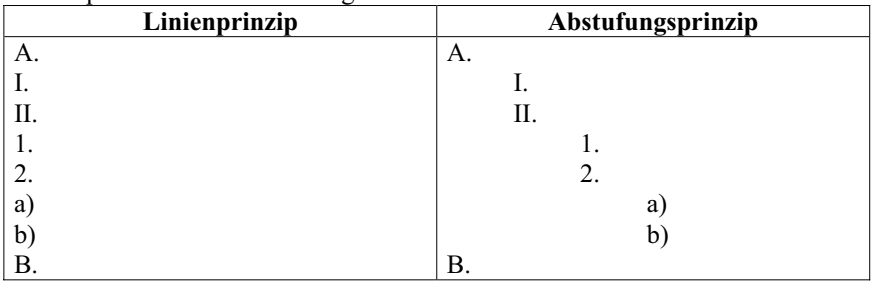

Nachfolgendes Beispiel stammt aus dem Verkehrsrecht mit dem Thema:

*ÄWelche Verkehrsordnungswidrigkeit(en) begeht der Sonderberechtigte nach der StVO bei Schädigung eines anderen Verkehrsteilnehmers, soweit dieses*  Verhalten zur Erfüllung hoheitlicher Aufgaben dringend geboten ist?"

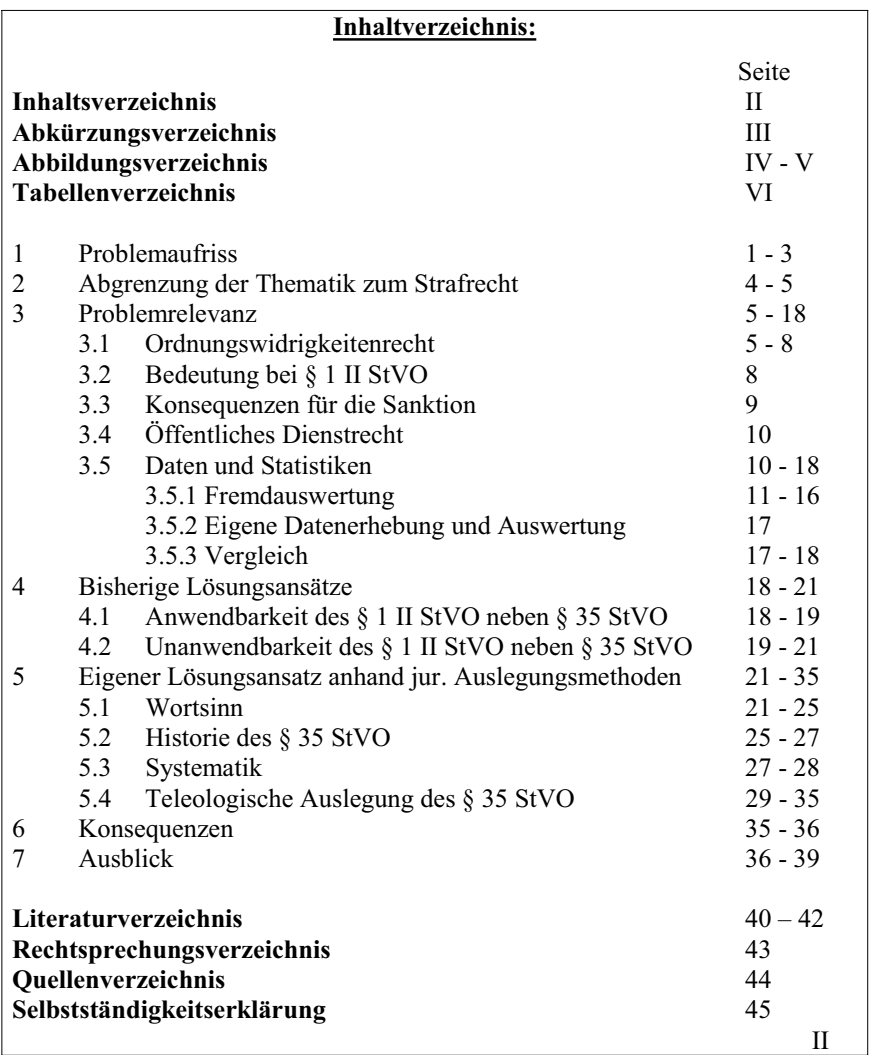

### **4.3 Weitere Verzeichnisse**

Eine Bachelor-Thesis kann aus weiteren Verzeichnissen bestehen. Zu nennen sind insbesondere das Abbildungs-, Abkürzungs- und Tabellenverzeichnis.

Will man sich etwa ein Abkürzungsverzeichnis sparen, reicht es aus, wenn im noch unten darzustellenden Literaturverzeichnis ein Hinweis auf **Ä***Kirchner, Hildebert/Pannier, Dietrich***,** Abkürzungsverzeichnis der Rechtssprache, 7. Auflage, Berlin 2012" gegeben wird. Zu beachten ist aber dann, dass allein die dort genannten Abkürzungen in der eigenen Arbeit gebraucht werden dürfen.

Ein selbst erstelltes Abkürzungsverzeichnis muss umfassend sein. Erst ab ca. 4 Abkürzungen sollte ein solches Verzeichnis angelegt werden. Hier müssen selbst Abkürzungen aus dem Literaturverzeichnis oder aus der Fußnote aufgeführt werden. Allgemeinverständliche Abkürzungen wie "z.B., s.o., Aufl., bzw., Diss., etc., Hrsg., usw. vgl." sind nicht aufzunehmen. Da Abkürzungen kein Beleg für die Wissenschaftlichkeit sondern für die Bequemlichkeit sind, sollten Sie Abkürzungen nur sparsam verwenden.<sup>18</sup>

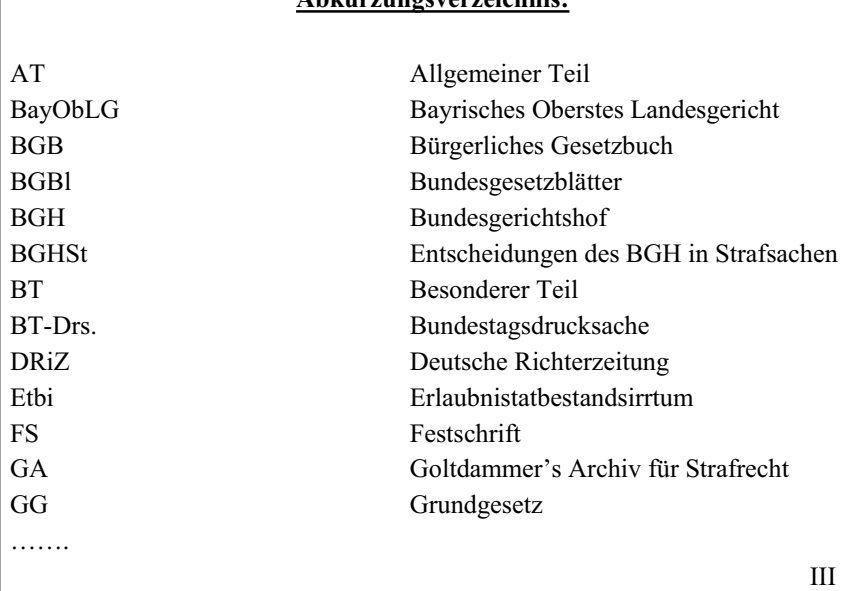

#### **Beispiel eines Abkürzungsverzeichnisses: Abkürzungsverzeichnis:**

<sup>18</sup> Vgl. *Theisen, Manuel Rene,* Wissenschaftliches Arbeiten, 15. Auflage München 2011, 183.

## **4.4 Haupttext**

Der Haupttext, der alle unmittelbaren Ausführungen zum Thema enthält und auf den sich die Seitenbegrenzung von maximal 40 Seiten bezieht, muss klar strukturiert sein. Die Überschriften aus dem Haupttext müssen, wie bereits oben dargestellt, im Inhaltsverzeichnis wortgleich wiederholt werden.

Stets muss ein "roter Faden" erkennbar sein und der Themenbezug gewahrt werden. Eine Darstellung in deduktiv orientierter Abfolge (vom Allgemeinen zum Speziellen) oder in induktiv orientierter Abfolge (vom Speziellen zum Allgemeinen) ist vorzunehmen.

Der Haupttext sollte aus folgenden Teilen bestehen:

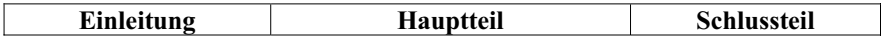

In keinem Fall sollte Ihre Arbeit diese Begrifflichkeiten als Überschriften wählen.<sup>19</sup> Wie noch unten zu zeigen sein wird, sind vielmehr "Sinnüberschriften" für die Abschnitte Ihrer Arbeit zu wählen. Grund ist, dass der Leser bereits durch die Überschriften Rückschlüsse auf den Inhalt schließen soll.

Die benannten Teile müssen erkennbar sein. Hierzu ist nicht erforderlich, dass die Bearbeitung nur 3 Hauptüberschriften enthält (z.B. A.  $-$  C.). Jeder Teil kann auch aus mehreren Oberpunkten bestehen (z.B. Einleitung (A., B.), Hauptteil (C. ± F.), Schlussteil (G.)). Wichtig ist nur, dass der Hauptteil auch als solcher durch die Anzahl der Gliederungspunkte und durch die Gewichtung der Inhalte als Hauptteil erkennbar ist.

### **4.4.1 Einleitung**

Die Einleitung erläutert, worum es bei Ihrer Thesis-Arbeit geht. Hier sollen Gegenstand, Hintergrund, Forschungsstand, das Umfeld und die Literatur- und Rechtsprechungslage erläutert werden. Dazu sollen Sie die Fragestellungen, die Sie lösen wollen, Ihre Datenbasis und Ihre Methoden benennen. Zeitlich sollte die Einführung erst nach Abfassung des Hauptteils einer Arbeit geschrieben werden. Nur wenn man weiß, wo genau die Probleme liegen, kann man einleitende sinnvolle Worte finden, in denen man Fragestellungen aus dem Hauptteil andeutet. Bei dem oben gewählten Thema "Ermächtigungsgrundlage(n) für das Versenden "Stiller SMS" in Sachsen-Anhalt zum Zwecke der Kriminalitätsbe*kämpfung* " kann der Studierende als Hauptpunkt die Überschrift "A. Problemaufriss" wählen. Einleitend soll zunächst erläutert werden, worum es in der Bachelor-Thesis geht. Insofern lautet der erste Unterpunkt "Darstellung einer "Stillen SMS"". Darüber hinaus wird unter "II. Historischer Hintergrund" Ausgangspunkt und Entwicklung der Maßnahme benannt. Als Datenbasis wer-

<sup>19</sup> Vgl. *Theisen, Manuel Rene,* Wissenschaftliches Arbeiten, 15. Auflage München 2011, 132 ff.

den anschließend "*III. Daten der Landesregierung"* in Bezug genommen. Schließlich soll unter *"IV. Problemdarstellung"* erörtert werden, dass bis heute in der Literatur umstritten ist, ob es für das Verhalten der Polizeibeamten überhaupt eine Ermächtigungsgrundlage gibt und ggf. auf welche Ermächtigungsgrundlage(n) sich Polizeibeamten für diese Maßnahme(n) stützen können.

Generell sind folgende nichtssagende Überschriften in Bachelor-Thesen in diesem Teil der Arbeit zu vermeiden:

- Einleitung
- Vorwort
- Prolog
- Introduktion

Folgende sinnhafte Überschriften sollen hingegen beispielhaft empfohlen werden:

- Rechtfertigung der Themenstellung
- Bedeutung des Themas
- Ziel der Arbeit bzw. Untersuchung
- Abgrenzung des Themas und themenbezogene Definitionen
- Überblick über Aufbau und Argumentationsfolge

## **4.4.2 Hauptteil**

Im Hauptteil der Bachelor-Thesis wird der Untersuchungsgegenstand dargestellt.

Beim Thema "*Ermächtigungsgrundlage(n) für das Versenden* "Stiller SMS" in *Sachsen-Anhalt zum Zwecke der Kriminalitätsbekämpfung* "findet sich unter "B. die Überschrift "Ermächtigungsgrundlage $(n)$ ". Hierbei soll zunächst der Bezug zur Praxis unter dem Punkt "*J. Relevanz für den Polizeiberuf"* hergestellt werden.

Da nach dem Grundsatz des "Vorbehalts des Gesetzes" die Verwaltung u.a. bei Eingriffe in bestimmte Grundrechte nur tätig werden darf, wenn sie dazu vom Gesetzgeber ermächtigt wurde, gilt zunächst zu klären, ob eine Ermächtigungsgrundlage erforderlich ist und welche Grundrechtsbeeinträchtigungen bei den polizeilichen Maßnahmen in Betracht kommen. Insofern ist weiterer Gliederungspunkt *"II, Vorbehalt des Gesetzes"*. Schließlich soll unter *"III, Getrennte oder zusammenhängende Bewertungsgrundlage* " gefragt werden, ob zwei oder nur eine Ermächtigungsgrundlage erforderlich ist, um schließlich in "IV. Mögli*che Ermächtigungsrundlagen"* anhand juristischer Auslegungsmethoden speziell und unter Gewinnung eines Ergebnisses zu bewerten.

Generell ist folgende nichtssagende Überschrift in Bachelor-Thesis zu vermeiden:

Hauptteil

Folgende sinnhafte Überschriften sollen hingegen beispielhaft empfohlen werden:

- Meinungsspektrum
- Arten/Typen/Grundformen/Ausprägungen
- Eigenschaften/Merkmale/Vor- und Nachteile
- Bedingungen/Kriterien/Voraussetzungen
- Problemdarstellung/Problemlösung
- Beispiele
- Einwände/Stellungnahme
- Entstehungsbedingungen
- Folgerungen
- Anforderungen
- Gefahren/Risiken/Probleme/Vorbehalte
- Vergleiche
- Grenzen

### **4.4.3 Schlussteil**

Allein eine Zusammenfassung bzw. Wiederholung der wichtigsten Ergebnisse ist in Prüfungsarbeiten eher unangebracht.<sup>20</sup> Vielmehr sollen insbesondere Gedanken aus der Einleitung aufgegriffen und abgerundet werden.

Beim Thema: "*Ermächtigungsgrundlage(n) für das Versenden* "Stiller SMS" in Sachsen-Anhalt zum Zwecke der Kriminalitätsbekämpfung" kann man den abschließenden Prüfungspunkt "C. Gesamtbewertung" wählen um diesen Anforderungen zu genügen.

Generell sind folgende Überschriften in Bachelorarbeiten zu vermeiden:

- Schlussteil
- Ende
- Zusammenfassung

Folgende sinnhafte und Überschriften sollen hingegen beispielhaft empfohlen werden:

- **Aushlick**
- Rückblick
- **Gesamtbewertung**

<sup>20</sup> Vgl. *Theisen, Manuel Rene,* Wissenschaftliches Arbeiten, 14. Auflage München 2011, 134.

### **4.5 Literaturverzeichnis**

Im Literaturverzeichnis wird alle im Text verwendete Literatur aufgeführt Hierzu gehören wissenschaftliche Texte, die als Buch (Monografie oder Sammelband) oder als Zeitschriftenartikel vorliegen. Sie sind in der Regel gedruckt, insbesondere bei den Zeitschriften liegen aber eventuell auch Internet-Ausgaben vor. Wissenschaftliche Arbeiten haben somit vorrangig "Printmedien" im Blick. Die gleichen Stellen können aber im Internet veröffentlicht sein. Dann darf man sie nach der gedruckten Fassung als Parallelfundstelle mitzitieren. Unzulässig ist es aber, allein diese Internetfundstellen zu benennen. Ausschließlich im Internet veröffentlichte Dokumente sind ebenfalls zitierfähig. Damit bieten insbesondere aktuelle Themen die vermehrte Möglichkeit auf Internetfundstellen zurückzugreifen. Der Umfang der verwandten Internetfundstellen sollte in jedem Fall mit den Prüfern abgesprochen werden.

Im Literaturverzeichnis werden Werke umfassend im sogenannten "Vollbeleg" in alphabetischer Reihenfolge nach den Nachnamen und Vornamen der Autoren aufgeführt. Eine Zitation nach Art des Werkes "Lehrbücher, Kommentare, Aufsätze" ist abzulehnen. Fundstellen im Haupttext werden - wie noch zu zeigen sein wird - im "Kurzbeleg" zitiert.

Für das Zitieren gibt es bestimmte Standards, die in unterschiedlichen Wissenschaftsbereichen leicht voneinander abweichen. Zu beachten ist allein, dass bei jeder Arbeit das einmal gewählte Verfahren sinnvoll sein und konsequent beibehalten werden muss.

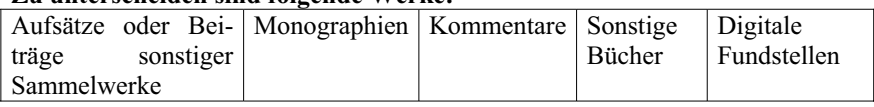

### **Zu unterscheiden sind folgende Werke:**

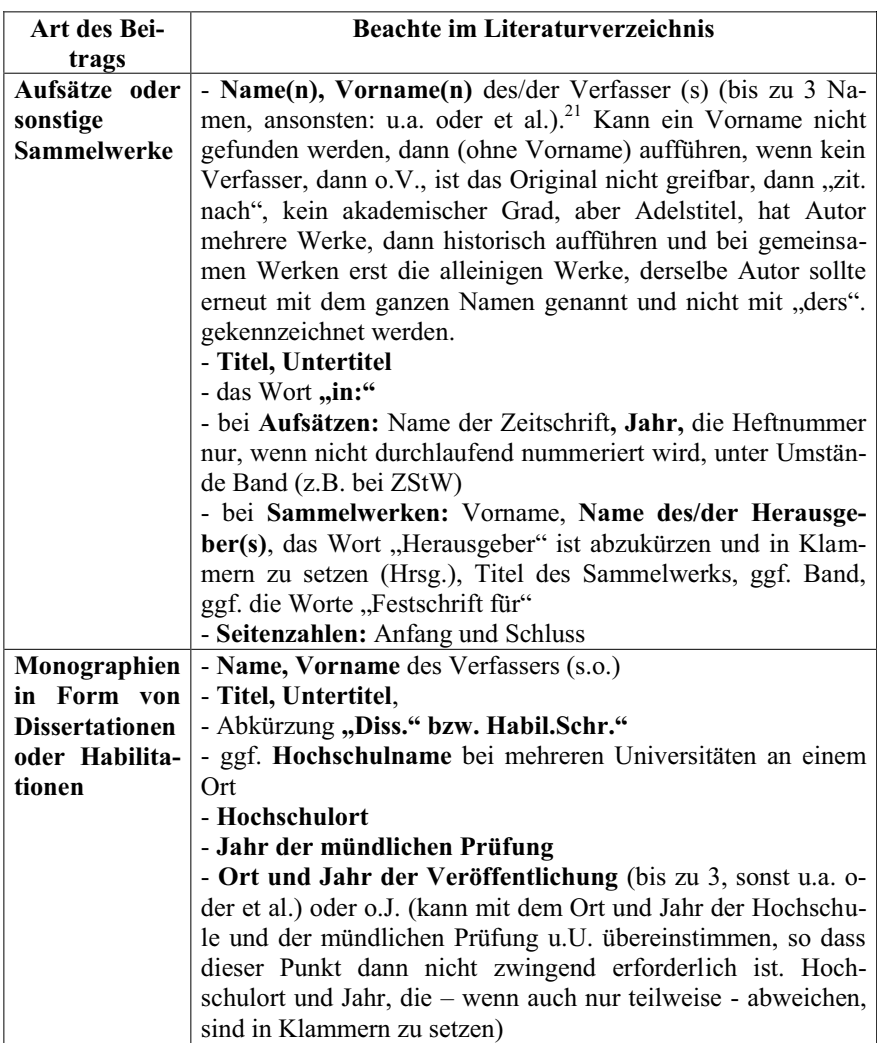

 $^{21}$  Abkürzung für et alii = und andere, lat.

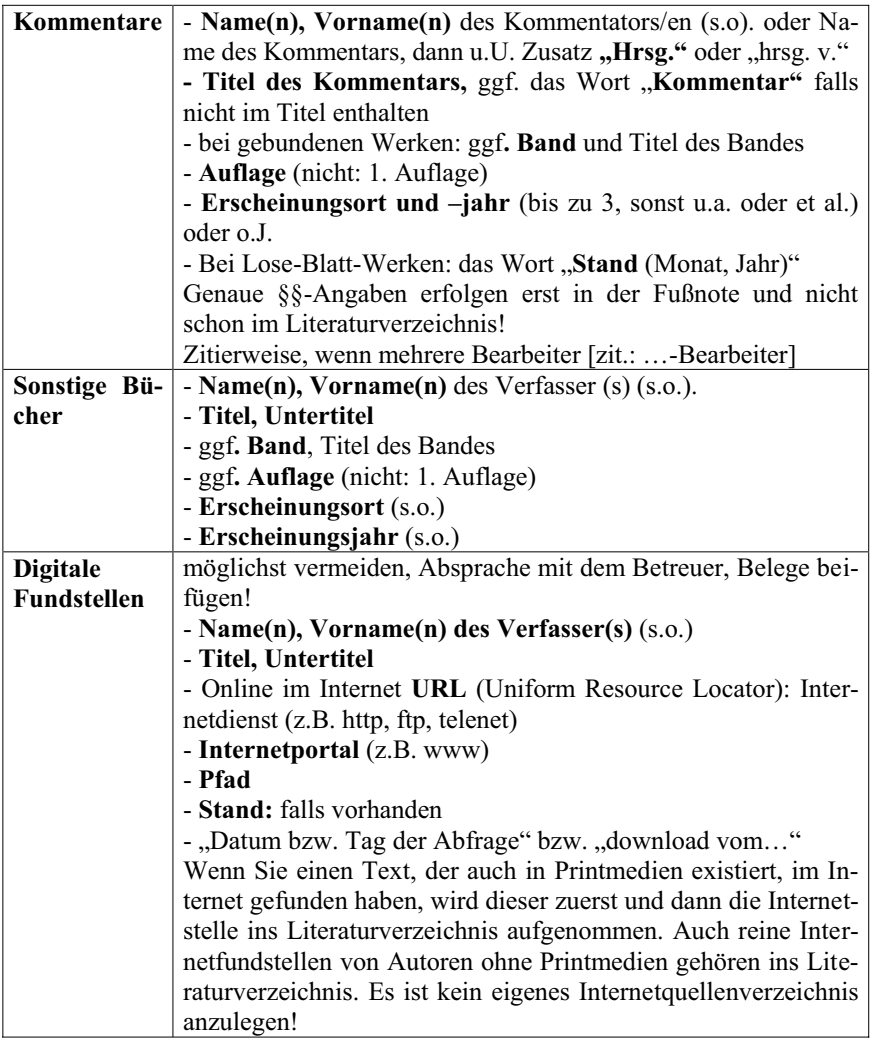

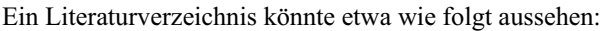

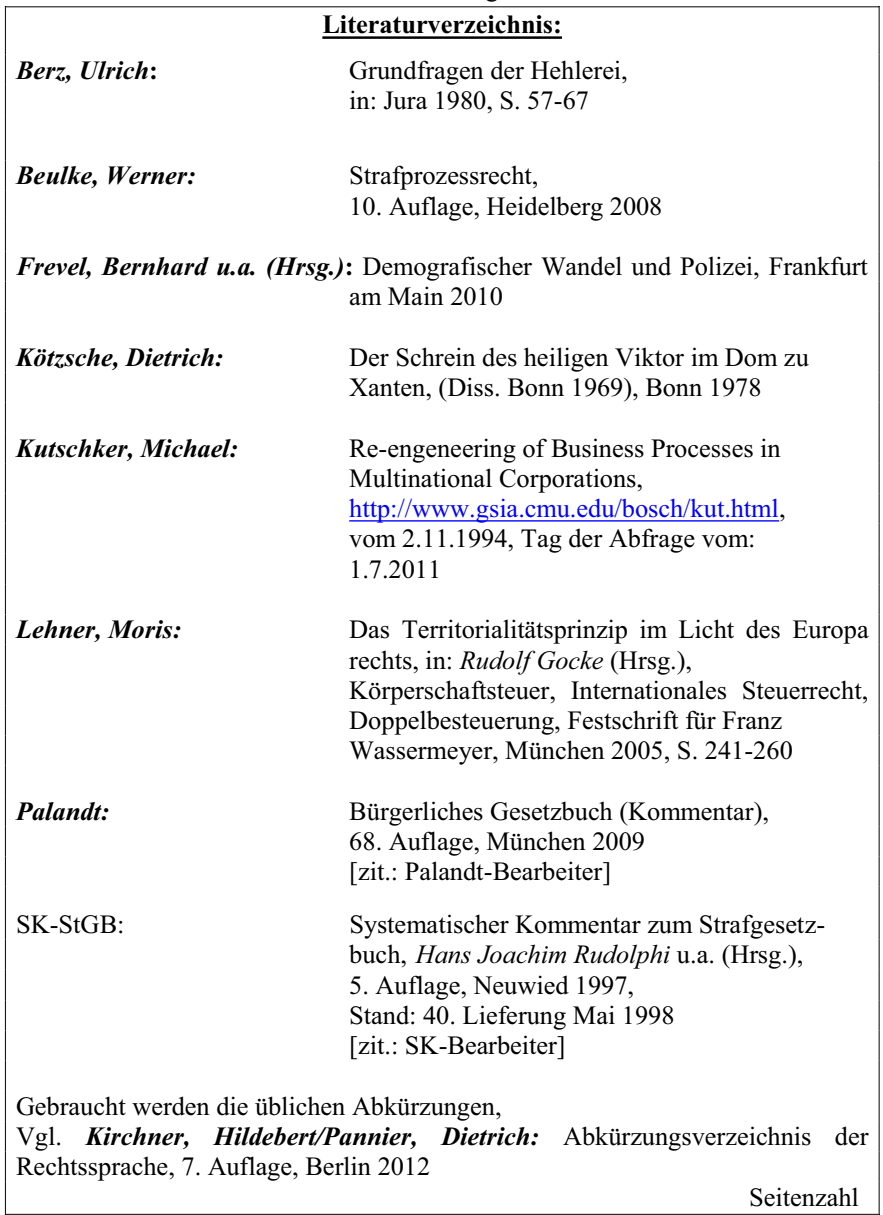

## **4.6 Quellenverzeichnis**

Alle nicht im Literaturverzeichnis genannten Quellen, sind bei einer ausreichenden Anzahl (ab ca. 4 Quellen) in ein Quellenverzeichnis aufzunehmen. In juristischen Arbeiten sind hier insbesondere die Gesetzesquellen zu nennen. Auch hier werden Gesetze, Rechtsverordnungen und Verwaltungsvorschriften in ihrer alphabethischen Reihenfolge zitiert. Sie werden nicht nach dem Buch oder der Loseblattsammlung, in dem sie abgedruckt sind (z.B. Polizeifachhandbuch), sondern "*in ihrer gültigen Fassung vom* " zitiert.<sup>22</sup> Gültig ist ein Gesetz, wenn es in einem vorgesehenen Veröffentlichungsmedium veröffentlicht worden ist. Werden in der Bachelor-Thesis weniger als 4 Quellen zitiert, sollten die vollständigen Gesetzesangaben nicht im Quellenverzeichnis, sondern im Haupttext in der Fußnote aufgenommen werden.

Bei der Zitation ist grundsätzlich auf die Aktualität der Gesetzquellen zu achten. Wenn Sie nicht wissen, ob Ihr Polizeifachhandbuch auf dem "neuesten Stand" ist oder wenn Sie ein Gesetz zitieren wollen, das nicht in Ihrem Polizeifachhandbuch veröffentlicht ist, können Sie Gesetze in ihrer aktuellen Fassung auf folgenden Inter- bzw. Intranetseiten nachlesen:

## **4.6.1 Alle Gesetze, Vorschriften und Erlasse, die in unserem Polizeifachhandbuch enthalten sind über unser** *Intranet***:**

- $\longrightarrow$  Behören/Einrichtungen
- **PD Sachsen-Anhalt-Süd**
- $\longrightarrow$  Lageinformation
- Blaues Netz Startseite
- $\longrightarrow$  Polizeifachhandbuch

### **4.6.2 Gesetze, Verordnungen und Verwaltungsvorschriften unabhängig vom Inhalt unseres Polizeifachhandbuches über unser** *Intranet:*

- $\longrightarrow$  Wissen
- $\rightarrow$  Juris
- $\rightarrow$  http://lsa-net.de/jurisindex.htm
- zur Recherche
- $\longrightarrow$  Rechercheauswahl
	- Gesetzte/Verordnungen
	- $\longrightarrow$  Verwaltungsvorschriften
	- **◆ Verkündungsblätter**

<sup>22</sup> Vgl. *Theisen, Manuel Rene,* Wissenschaftliches Arbeiten, 15. Auflage München 2011, 204.

## **4.6.3 Differenziert nach Art des Gesetzes im** *Internet***:**

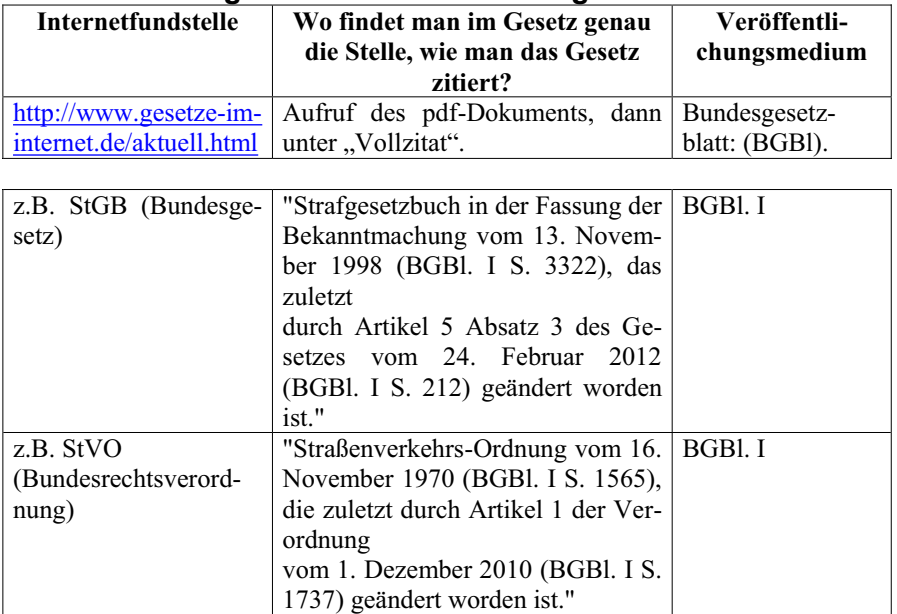

## **4.6.3.1 Bundesgesetze und ±verordnungen:**

### **4.6.3.2 Verwaltungsvorschriften des Bundes:**

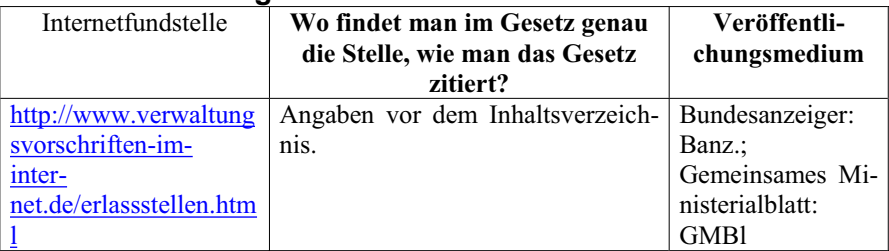

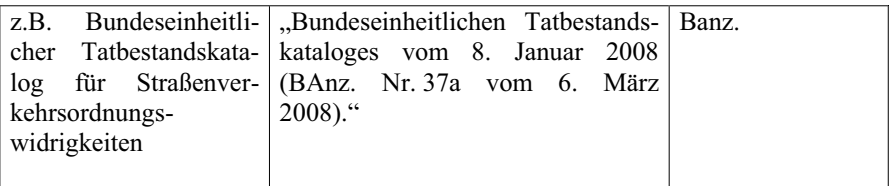

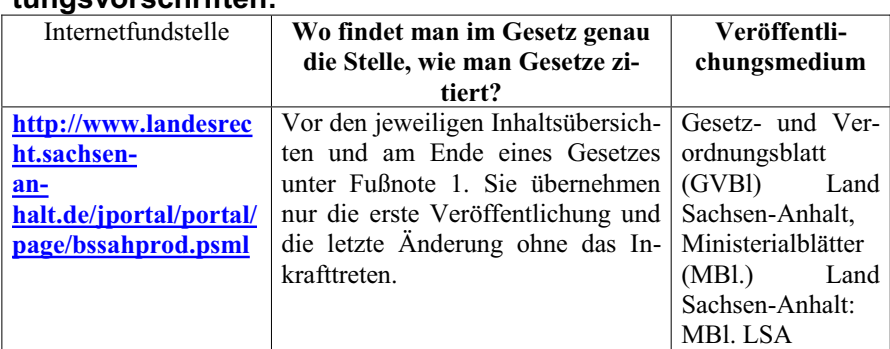

### **4.6.3.3 Landesgesetze, Landesverordnungen und Verwaltungsvorschriften:**

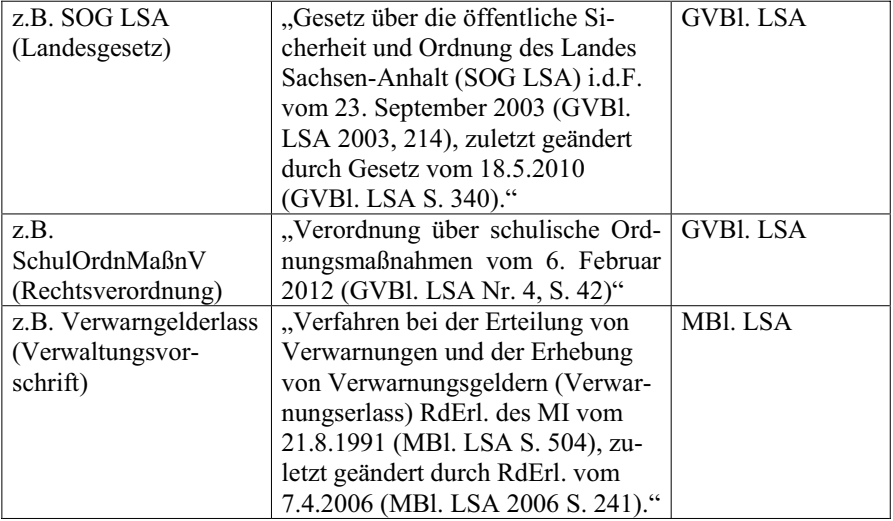

Ein Quellenverzeichnis könnte insofern wie folgt aussehen:

### **Quellenverzeichnis:**

**Strafgesetzbuch (StGB)** idF der Bekanntmachung vom 13.11.1998 (BGBl I S. 3322), zuletzt geändert durch Artikel 4 des Gesetzes vom 23.6.2011 (BGBl. I, S. 1266)

**Straßenverkehrs-Ordnung (StVO)** vom 16. November 1970 (BGBl. I S. 1565), zuletzt geändert durch Artikel 1 der Verordnung vom 1.12.2010 (BGBl. I S. 1737)

**Verfahren bei der Erteilung von Verwarnungen und der Erhebung von Verwarnungsgeldern (Verwarnungserlass)** RdErl. Des MI vom 21.8.1991 (MBl. LSA S. 504), zuletzt geändert durch RdErl. vom 7.4.2006 (MBl. LSA 2006 S. 241)

**Verfassung des Landes Sachsen-Anhalt (LV LSA)** vom 16.7.1992 (GVBl. LSA S. 600), zuletzt geändert durch Gesetz vom 27.1.2005 (GVBl. LSA S. 44) .....

Seitenzahl

## **4.7 Rechtsprechungsverzeichnis**

Ab 4 Rechtsprechungsfundstellen empfiehlt es sich auch, ein Rechtsprechungsverzeichnis zu erstellen. Anderenfalls gehören die umfassenden Angaben als Vollbeleg in den Haupttextes. Für den Polizeibeamten relevant sind insbesondere folgende

obersten Gerichte:

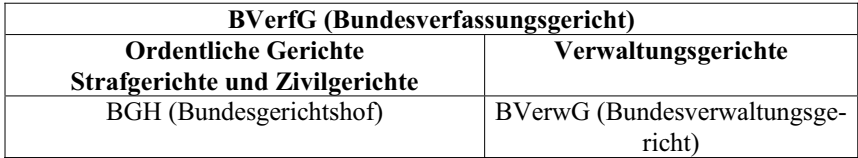

#### und unteren Gerichte:

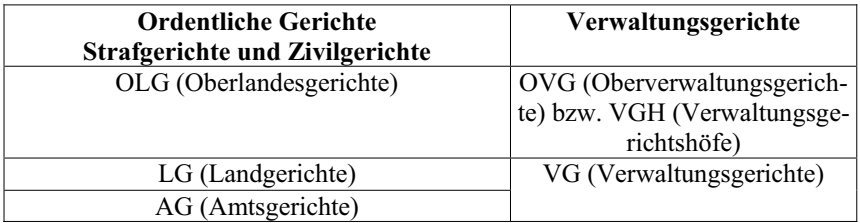

Vorrangig sollen in wissenschaftlichen Arbeiten die amtlichen Entscheidungssammlungen zitiert werden. Alle obersten Gerichte und vereinzelt auch untere Gerichte haben solche Entscheidungsbände. Aufgenommen werden in solchen Sammlungen nicht alle Urteile und Beschlüsse des jeweiligen Gerichts, sondern nur solche von grundsätzlicher Bedeutung. Diese Entscheidungen finden sich parallel noch in zahlreichen Fachzeitschriften, die dann höchstens als Parallelfundstelle in das Rechtsprechungsverzeichnis aufgenommen werden dürfen. Weniger wichtige Entscheidungen werden hingegen ausschließlich in anderen Medien veröffentlicht und dürfen dann auch als solche zitiert werden. Ist eine relevante Entscheidung noch nicht in den amtlichen Band aufgenommen worden, kann auch hier nur der Zeitschriftenbeitrag zitiert werden.

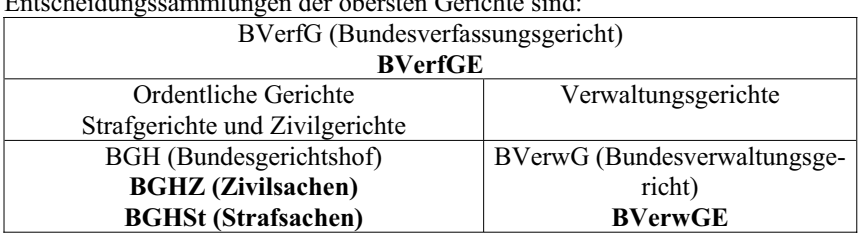

 $E = \frac{1}{2}$ entscheidungssammlungen der obersten Gerichte sind:  $\frac{1}{2}$ 

Auf Datenbanken der obersten Gerichte können Sie ebenfalls recherchieren. Die Internetfundstelle darf aber höchstens als Parallelfundstelle zu einer im Printmedium veröffentlichen Entscheidung zitiert werden oder nur dann ausschließlich als Fundstelle benannt werden, wenn die Entscheidung allein digital veröffentlicht wurde.

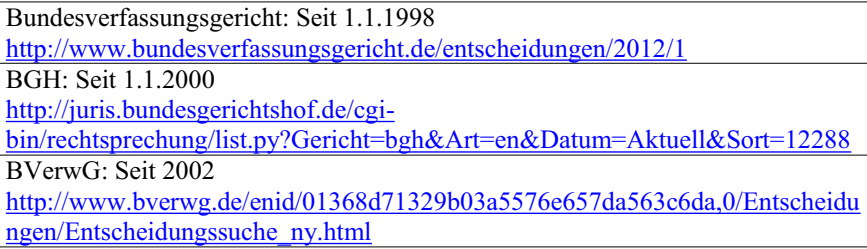

Im Rechtsprechungsverzeichnis sollen die Entscheidungen unterschiedlicher Rechtswege getrennt voneinander aufgenommen werden. Begonnen werden sollte mit dem höchsten Gericht und innerhalb der Rechtswege mit den jüngsten Entscheidungen. Dabei sind folgende Angaben aufzunehmen: Das jeweilige Gericht, die Entscheidungsart (Urteil oder Beschluss), das jeweilige Datum der

Entscheidung, das Aktenzeichen, u.U. auch der Name einer Entscheidung und das Veröffentlichungsmedium.

Ein Rechtsprechungsverzeichnis könnte damit wie folgt aussehen:

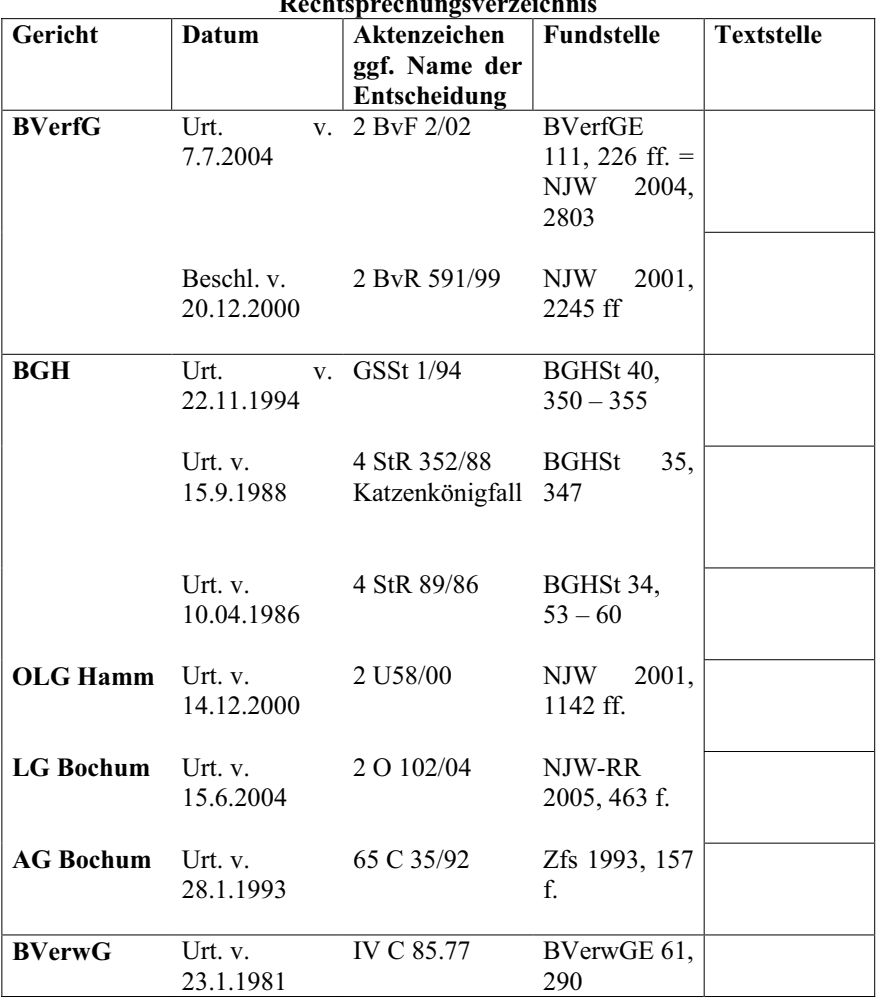

**Rechtsprechungsverzeichnis**

## **4.8 Selbstständigkeitserklärung**

Die Selbstständigkeitserklärung wird nach § 20 V PrüfO-B.A. - PVD LSA i.V.m. dem Beschluss des Prüfungsausschusses Bachelor vom 10.5.2012 wie folgt formuliert:

*Ä,FKHUNOlUHGLHYRUJHOHJWH\$UEHLWVelbstständig und ohne fremde Mitwirkung*  erstellt und nur die angegebenen *Ouellen verwendet zu haben.*"

## **5 Äußere Gestaltung**

Die äußere Gestaltung wurde nach  $\S 20$  V PrüfO-B.A. - PVD i.V.m. dem Beschluss des Prüfungsausschusses Bachelor vom 10.5.2012 wie folgt festgesetzt:

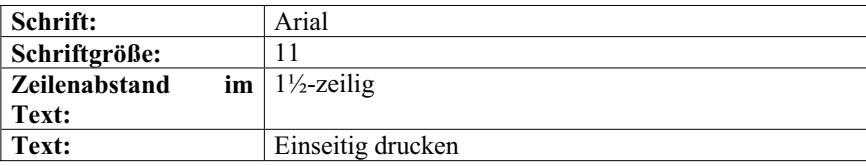

Eine weitere Festlegung existiert an unserer Fachhochschule nicht. Unverbindlich empfohlen werden kann aber folgende weitere äußere Gestaltung:

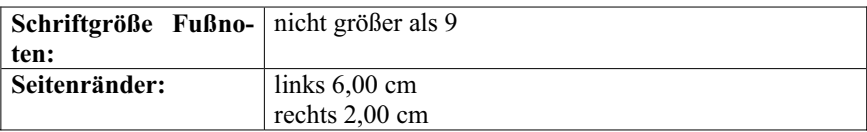

## **6 Zitieren im Haupttext**

Im Haupttext müssen Sie Ihre Ausführungen durch andere wissenschaftliche Fundstellen belegen. Ungekennzeichnete Inhalte fremden geistigen Eigentums stellen Täuschungsversuche dar. Zu unterscheiden ist die amerikanische Zitierweise nach dem Harvard-System, die die Belege in den Haupttext in Klammern aufführt und die deutsche Zitierweise, die die Fundstellen im Haupttext durchnummeriert und am Ende der Seite als Fußnote setzt.<sup>23</sup> Juristen, die theoretische Abhandlungen verfassen zitieren grundsätzlich durch Fußnoten. Insofern soll im Folgenden auch diese Zitierweise gewählt werden. Fußnoten sind Sätze und beginnen mit einem Großbuchstaben und enden mit einem Punkt.

<sup>23</sup> Vgl. hierzu *Mokros, Reinhard*, Wissenschaftliche (Haus-) Arbeiten im Bachelorstudium, in: PSP Heft 1 2012, 37, 42.

## **6.1 Zitierfähigkeit**

Zitierfähig ist grundsätzlich alles, was veröffentlicht worden ist. Für wissenschaftliche Zwecke eignen sich aber grundsätzlich nicht Publikumszeitschriften wie etwa die Zeitschrift "Brigitte", es sei denn, es geht gerade um eine Untersuchung eines Artikels aus dieser Zeitschrift.

Unveröffentlichte Seminar- oder Diplomarbeiten sowie Vorlesungsskripte sind nicht zitierfähig. Werden derartige Arbeiten ausnahmsweise zitiert, muss dies aber ebenso wie bei mündlichen Auskünften von Fachleuten oder Interviews unter Nennung des Urhebers und ggf. der Adresse kenntlich gemacht werden, um das Material kontrollierbar zu machen<sup>24</sup>

## **6.2 Direkte und indirekte Zitate**

Zu unterscheiden sind direkte und indirekte Zitate.

## **6.2.1 Direkte Zitate**

Erstere sind die Ausnahme und nur dann angezeigt, wenn es gerade auf den genauen Wortlaut ankommt. In diesem Fall muss das Zitat in Anführungszeichen gesetzt und wörtlich übernommen werden. Auslassungen werden durch zwei Punkte (ein Wort) bzw. drei Punkte (mehrere Worte/Sätze) angedeutet. Eigene Zusätze oder Ergänzungen (**Interpolationen**) des Zitierenden stehen in eckigen Klammern. Das gilt auch für Fehler im Zitat, die mit [?], [!], [sic], [sic?] gekennzeichnet werden müssen. Soweit durch den eigenen Satzbau bedingt grammatikalische Änderungen (**Flexionen**) in einem direkten Zitat vorgenommen werden müssen, stehen diese ebenfalls in eckigen Klammern.<sup>25</sup>

## **6.2.2 Indirekte Zitate**

I.d.R. sollten Sie indirekt, d.h. mit Ihren eigenen Worten zitieren. Solche Zitate stehen nicht in Anführungsstrichen und werden in der Fußnote mit dem Wort "Vgl." oder "S." eingeleitet.

## **6.3 Materialien**

In juristischen Arbeiten unterscheidet man folgende zu zitierende Materialien:

| Parlamentari-            | Rechtspre-  | Gesetzesquel- | Literaturfundstel- |
|--------------------------|-------------|---------------|--------------------|
| sche Dokumente   chungs- | fundstellen | len           | len                |

<sup>&</sup>lt;sup>24</sup> Vgl. *Theisen, Manuel Rene*, Wissenschaftliches Arbeiten, 15. Auflage, München 2011, 140 f.<br><sup>25</sup> Vgl. *Theisen, Manuel Rene*, Wissenschaftliches Arbeiten, 15. Auflage, München 2011, 148.

## **6.3.1 Parlamentarische Dokumente**

Parlamentarische Dokumente sind die jeweiligen Drucksachen. Auf Bundesebene zählen hierzu die Bundestages- bzw. Bundesratsdrucksachen und auf Landesebene die Landtagsdrucksachen. Sie sind für die historische Auslegung von Gesetzen wichtig. Sie werden ausschließlich in der Fußnote, nicht aber in ein sonstiges Verzeichnis aufgenommen.<sup>26</sup>

## **6.3.1.1 Bundesebene**

### **Bundestagsdrucksachen**

Bundestagsdrucksachen werden nach der Legislaturperiode (derzeit seit 2009 17. Legislaturperiode) und der laufenden Nummer zitiert.

z.B. BT-Drs. 13/6392 vom 4.12.1996, Gesetzesentwurf der Bundesregierung, Entwurf eines Gesetzes zur Änderung des Baugesetzbuches und zur Neuregelung des Rechts der Raumordnung (Bau- und Raumordnungsgesetz 1998 – BauROG).

Bei der Recherche hilft folgende Adresse weiter: http://drucksachen.bundestag.de/drucksachen/index.php

### **Bundesratsdrucksachen**

Bundesratsdrucksachen werden umgekehrt, nach laufender Nummer und Kalenderjahr zitiert.

z.B. BR-Drs. 582/07 vom 21.9.2007, Zweites Gesetz zur Regelung des Urheberrechts in der Informationsgesellschaft.

Eine Recherchemöglichkeit bietet folgende Seite: http://www.bundesrat.de/cln\_152/nn\_6906/sid\_D8DAA9E4A1FB85EFF150CF 9F6F335B8A/DE/ServiceElemente/suche/suche-beratungsvorgaengenode.html?\_\_nnn=true

<sup>&</sup>lt;sup>26</sup> Vgl. http://www.jura.uni-tuebingen.de/einrichtungen/cz/mitarbeiter/daniel-rau/zitieren.pdf.

## **6.3.1.2 Landesebene**

### **Landtagsdrucksachen**

Landtagsdrucksachen werden wie Bundestagsdrucksachen nach Wahlperioden (derzeit 6. Wahlperiode) und einer fortlaufenden Nummer benannt.

z.B. Landtag von Sachsen-Anhalt Drucksache Nr. 6/707

Antwort der Landesregierung auf eine Kleine Anfrage zur schriftlichen Beantwortung der Anfrage der Abgeordneten Eva von Angern (DIE LINKE) Funkzellenauswertung (FZA) und Versenden "Stiller SMS" zur Kriminalitätsbekämpfung

Bei der Recherche hilft folgende Adresse weiter: http://www.landtag.sachsenanhalt.de/intra/landtag3/ltpapier/drs/6/d0707dak\_6.pdf

## **6.3.2 Rechtsprechungsfundstellen**

Haben Sie kein Rechtsprechungsverzeichnis, müssen Sie die bereits oben benannten Daten vollständig in die Fußnoten aufnehmen. Zwischen dem Namen des Gerichts und der Fundstelle wird dabei kein Komma gesetzt.

```
Text........
1<sub>1</sub> ...............
««««««
1. Vgl. BGH Urt. v. 22.11.1994 - GSSt 1/94 - BGHSt 40, 350, 353.
```
Mit einem Rechtsprechungsverzeichnis reicht in der Fußnote ein Kurzbeleg.

```
Text........
1<sub>1</sub> ...............
«««««
1. Vgl. BGHSt 40, 350, 353.
```
Sollten Sie innerhalb derselben Fußnote mehrere unterschiedliche Gerichte zitieren, beginnen Sie mit dem höchsten Gericht und benennen abschließend das niedrigste Gericht (z.B. Bundesverfassungsgericht, Bundesverwaltungsgericht, Oberverwaltungsgericht, Verwaltungsgericht). Wenn Sie eine Fußnote mehrfach belegen, sollten Sie auch die neuesten Entscheidungen innerhalb derselben Gerichte zuerst benennen.

## **6.3.3 Gesetzesquellen**

Bei der erstmaligen Erwähnung eines Gesetzes im Text ist die vollständige amtliche Bezeichnung des Gesetzes in die Fußnote aufzunehmen.

Von der Haftung für fehlerhafte Produkte nach dem Produkthaftungsgesetz**<sup>1</sup>** sind landwirtschaftliche Naturprodukte ausgenommen.

«

1 ProdHaftG vom 15. Dezember 1989 (BGBl. I S. 2198), zuletzt geändert durch Artikel 9 Absatz 3 des Gesetzes vom 19. Juli 2002 (BGBl. I S. 2674).

Ist hingegen ein Quellenverzeichnis vorhanden, beschränkt sich die Fußnote allein auf die Abkürzung des Gesetzes in der Fußnote.

Von der Haftung für fehlerhafte Produkte nach dem Produkthaftungsgesetz**<sup>1</sup>** sind landwirtschaftliche Naturprodukte ausgenommen.

«

1 ProdHaftG.

Grob falsch ist es, für den Gesetzestext eine Literaturstelle zu benennen.

### **6.3.4 Literatur**

Da Sie in jedem Fall ein Literaturverzeichnis haben, genügt in der Fußnote immer der Kurzbeleg.

**Aufsätze**  Vgl. *Merkel,* in: ZStW 107 (1995), 545, 555.

#### **Beiträge aus sonstige Sammelwerke**

Vgl. *Herzberg,* in: Roxin-FS, 749, 761.

**Monographien in Form von Dissertationen und Habilitationen**

Vgl. *Düren*, 134.

#### **Kommentare**

Vgl. *Schönke/Schröder-Lenckner/Perron*, § 32 Rdnr. 5 a.

**Sonstige Bücher**

Vgl. *Medicus***,** 50.

**Digitale Fundstellen**

Vgl. *Kutschker*, 2, Tag der Abfrage: 1.7.2012.

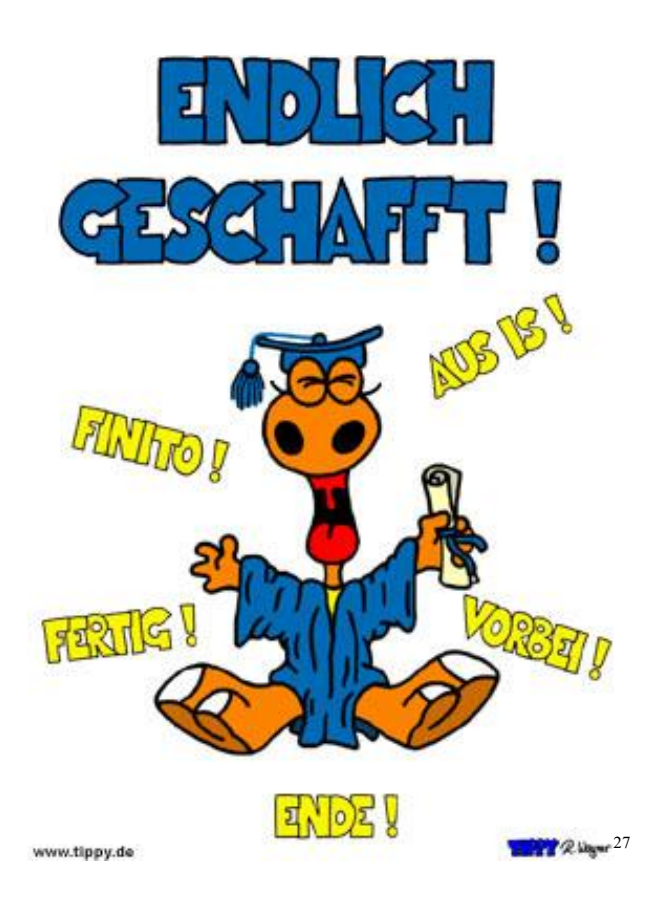

<sup>&</sup>lt;sup>27</sup>http://eve237.mywoman.at/static/eve237/images/geschafft.jpg, Tag der Abfrage: 1.7.2012.